# Package 'vtreat'

June 12, 2024

<span id="page-0-0"></span>Type Package

Title A Statistically Sound 'data.frame' Processor/Conditioner

Version 1.6.5

Date 2024-06-12

URL <https://github.com/WinVector/vtreat/>,

<https://winvector.github.io/vtreat/>

BugReports <https://github.com/WinVector/vtreat/issues>

Maintainer John Mount <jmount@win-vector.com>

Description A 'data.frame' processor/conditioner that prepares real-

world data for predictive modeling in a statistically sound manner. 'vtreat' prepares variables so that data has fewer exceptional cases, making it easier to safely use models in production. Common problems 'vtreat' defends against: 'Inf', 'NA', too many categorical levels, rare categorical levels, and new categorical levels (levels seen during application, but not during training). Reference: ``'vtreat': a data.frame Processor for Predictive Model-

ing'', Zumel, Mount, 2016, [<DOI:10.5281/zenodo.1173313>](https://doi.org/10.5281/zenodo.1173313).

License GPL-2 | GPL-3

**Depends** R ( $>= 3.4.0$ ), wrapr ( $>= 2.1.0$ )

Imports stats, digest

Suggests rquery ( $>= 1.4.99$ ), rqdatatable ( $>= 1.3.3$ ), data.table ( $>=$ 1.12.2), knitr, rmarkdown, parallel, DBI, RSQLite, datasets, R.rsp, tinytest

VignetteBuilder knitr, R.rsp

RoxygenNote 7.3.1

ByteCompile true

NeedsCompilation no

Author John Mount [aut, cre], Nina Zumel [aut], Win-Vector LLC [cph]

Repository CRAN

Date/Publication 2024-06-12 16:40:02 UTC

# **Contents**

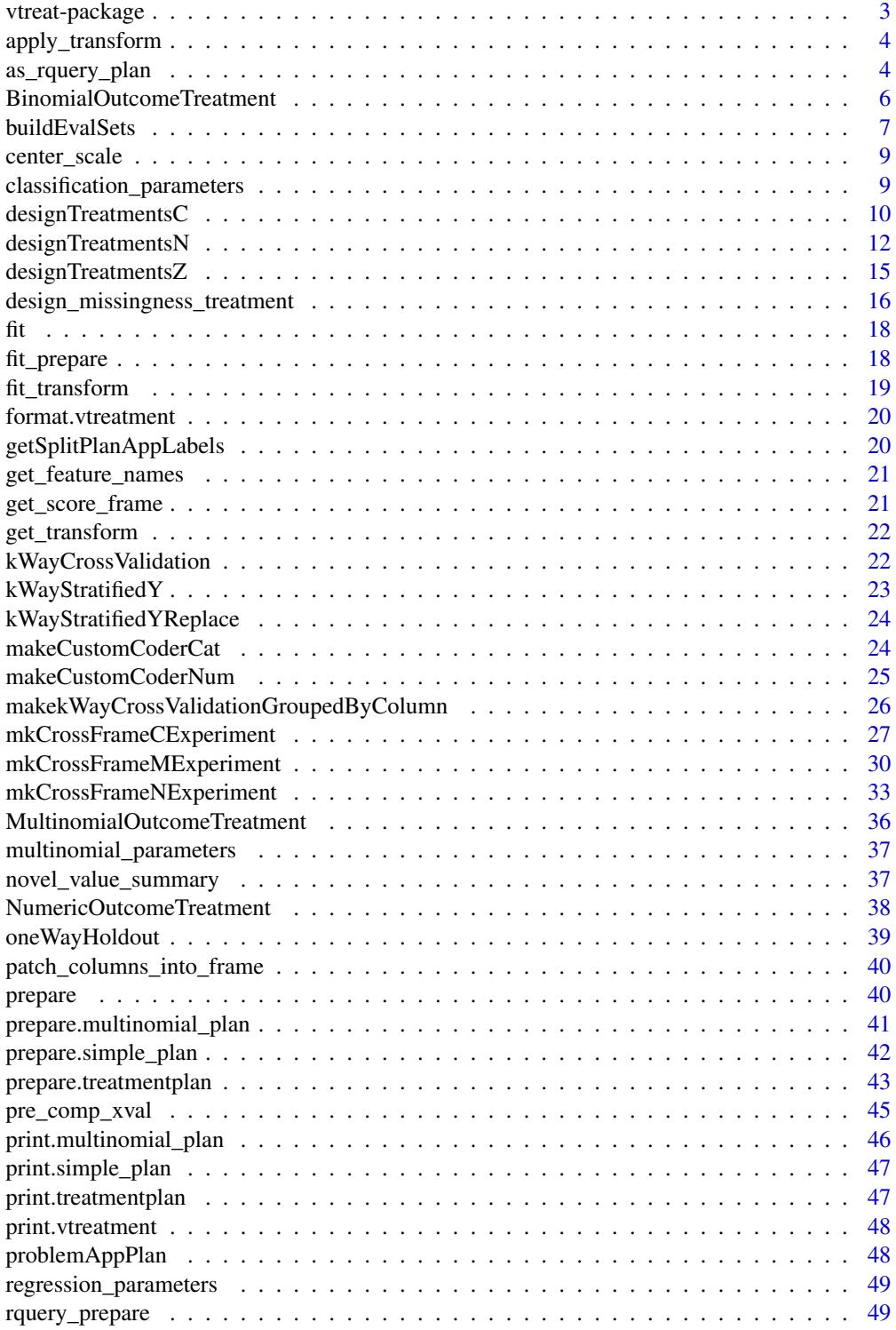

#### <span id="page-2-0"></span>vtreat-package 3

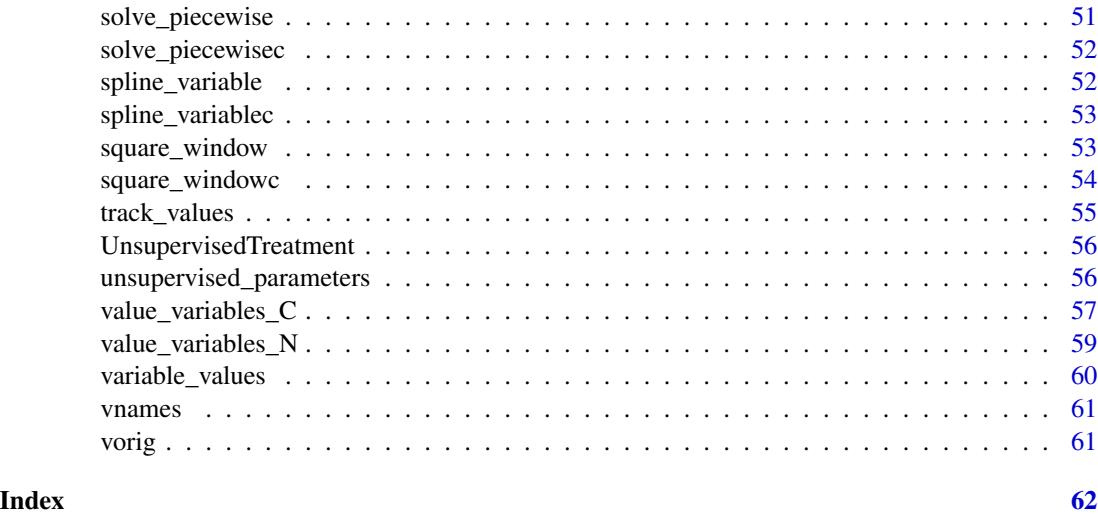

vtreat-package *vtreat: A Statistically Sound 'data.frame' Processor/Conditioner*

#### Description

A 'data.frame' processor/conditioner that prepares real-world data for predictive modeling in a statistically sound manner. 'vtreat' prepares variables so that data has fewer exceptional cases, making it easier to safely use models in production. Common problems 'vtreat' defends against: 'Inf', 'NA', too many categorical levels, rare categorical levels, and new categorical levels (levels seen during application, but not during training). 'vtreat::prepare' should be used as you would use 'model.matrix'.

#### Details

For more information:

- vignette('vtreat', package='vtreat')
- vignette(package='vtreat')
- Website: <https://github.com/WinVector/vtreat>

#### Author(s)

Maintainer: John Mount <jmount@win-vector.com>

Authors:

• Nina Zumel <nzumel@win-vector.com>

Other contributors:

• Win-Vector LLC [copyright holder]

# <span id="page-3-0"></span>See Also

Useful links:

- <https://github.com/WinVector/vtreat/>
- <https://winvector.github.io/vtreat/>
- Report bugs at <https://github.com/WinVector/vtreat/issues>

apply\_transform *Transform second argument by first.*

# Description

Apply first argument to second as a transform.

#### Usage

apply\_transform(vps, dframe, ..., parallelCluster = NULL)

#### Arguments

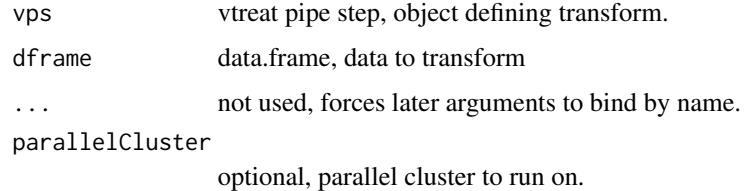

#### Value

transformed dframe

<span id="page-3-1"></span>as\_rquery\_plan *Convert vtreatment plans into a sequence of rquery operations.*

#### Description

Convert vtreatment plans into a sequence of rquery operations.

#### Usage

```
as_rquery_plan(treatmentplans, ..., var_restriction = NULL)
```
# <span id="page-4-0"></span>as\_rquery\_plan 5

#### Arguments

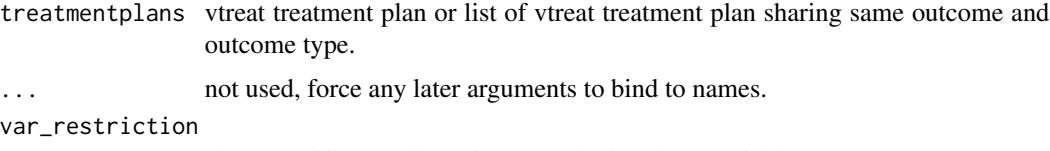

character, if not null restrict to producing these variables.

#### Value

list(optree\_generator (ordered list of functions), temp\_tables (named list of tables))

#### See Also

[rquery\\_prepare](#page-48-1)

#### Examples

```
if(requireNamespace("rquery", quietly = TRUE)) {
  dTrainC <- data.frame(x= c('a', 'a', 'a', 'b' ,NA , 'b'),
                         z= c(1, 2, NA, 4, 5, 6),y= c(FALSE, FALSE, TRUE, FALSE, TRUE, TRUE),
                         stringsAsFactors = FALSE)
  dTrainC$id <- seq_len(nrow(dTrainC))
   treatmentsC <- designTreatmentsC(dTrainC, c("x", "z"), 'y', TRUE)
  print(prepare(treatmentsC, dTrainC))
  rqplan <- as_rquery_plan(list(treatmentsC))
  ops <- flatten_fn_list(rquery::local_td(dTrainC), rqplan$optree_generators)
  cat(format(ops))
   if(requireNamespace("rqdatatable", quietly = TRUE)) {
      treated <- rqdatatable::ex_data_table(ops, tables = rqplan$tables)
     print(treated[])
  }
  if(requireNamespace("DBI", quietly = TRUE) &&
     requireNamespace("RSQLite", quietly = TRUE)) {
     db <- DBI::dbConnect(RSQLite::SQLite(), ":memory:")
      source_data <- rquery::rq_copy_to(db, "dTrainC", dTrainC,
                               overwrite = TRUE, temporary = TRUE)
     rest <- rquery_prepare(db, rqplan, source_data, "dTreatedC",
                                  extracols = "id")
      resd <- DBI::dbReadTable(db, rest$table_name)
     print(resd)
      rquery::rq_remove_table(db, source_data$table_name)
      rquery::rq_remove_table(db, rest$table_name)
     DBI::dbDisconnect(db)
  }
}
```

```
BinomialOutcomeTreatment
```
*Stateful object for designing and applying binomial outcome treatments.*

## Description

Hold settings and results for binomial classification data preparation.

#### Usage

```
BinomialOutcomeTreatment(
  ...,
  var_list,
 outcome_name,
  outcome_target = TRUE,
  cols_to_copy = NULL,
  params = NULL,
  imputation_map = NULL
)
```
#### Arguments

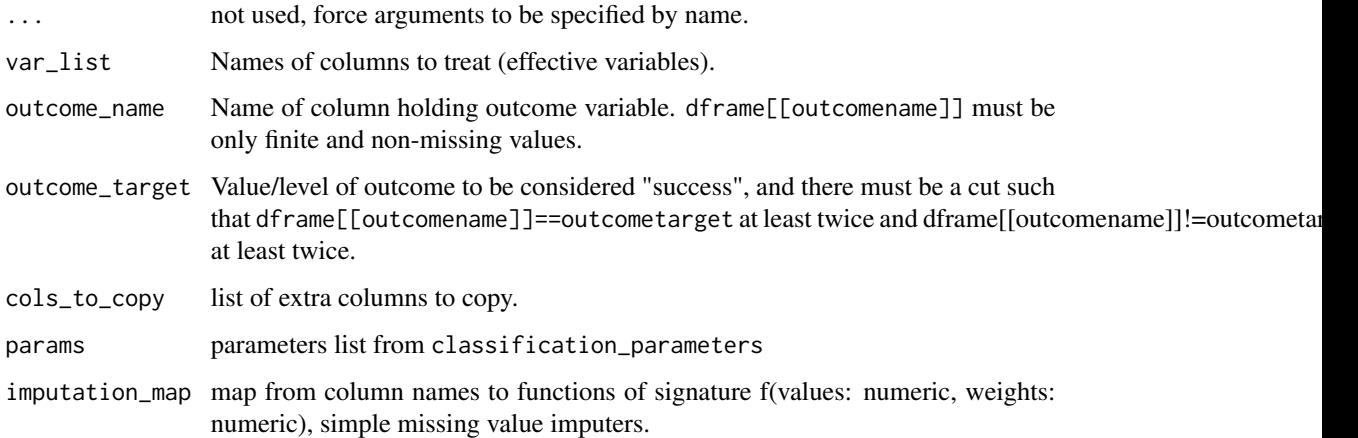

#### Details

Please see [https://github.com/WinVector/vtreat/blob/main/Examples/fit\\_transform/fi](https://github.com/WinVector/vtreat/blob/main/Examples/fit_transform/fit_transform_api.md)t\_ [transform\\_api.md](https://github.com/WinVector/vtreat/blob/main/Examples/fit_transform/fit_transform_api.md), [mkCrossFrameCExperiment](#page-26-1), [designTreatmentsC](#page-9-1), and [prepare.treatmentplan](#page-42-1) for details.

<span id="page-6-0"></span>

#### Description

Return a carve-up of seq\_len(nRows). Very useful for any sort of nested model situation (such as data prep, stacking, or super-learning).

#### Usage

```
buildEvalSets(
  nRows,
  ...,
  dframe = NULL,
  y = NULL,
  splitFunction = NULL,
  nSplits = 3
)
```
# Arguments

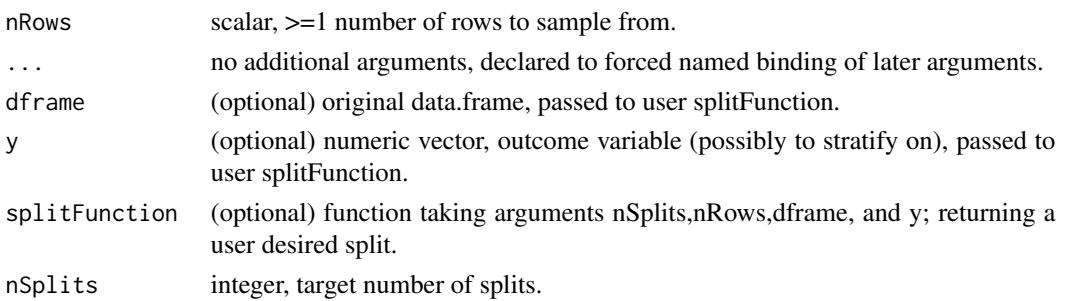

#### Details

Also sets attribute "splitmethod" on return value that describes how the split was performed. attr(returnValue,'splitmethod') is one of: 'notsplit' (data was not split; corner cases like single row data sets), 'oneway' (leave one out holdout), 'kwaycross' (a simple partition), 'userfunction' (user supplied function was actually used), or a user specified attribute. Any user desired properties (such as stratification on y, or preservation of groups designated by original data row numbers) may not apply unless you see that 'userfunction' has been used.

The intent is the user splitFunction only needs to handle "easy cases" and maintain user invariants. If the user splitFunction returns NULL, throws, or returns an unacceptable carve-up then vtreat::buildEvalSets returns its own eval set plan. The signature of splitFunction should be split-Function(nRows,nSplits,dframe,y) where nSplits is the number of pieces we want in the carve-up, nRows is the number of rows to split, dframe is the original dataframe (useful for any group control variables), and y is a numeric vector representing outcome (useful for outcome stratification).

Note that buildEvalSets may not always return a partition (such as one row dataframes), or if the user split function chooses to make rows eligible for application a different number of times.

#### <span id="page-7-0"></span>Value

list of lists where the app portion of the sub-lists is a disjoint carve-up of seq\_len(nRows) and each list as a train portion disjoint from app.

## See Also

[kWayCrossValidation](#page-21-1), [kWayStratifiedY](#page-22-1), and [makekWayCrossValidationGroupedByColumn](#page-25-1)

#### Examples

```
# use
buildEvalSets(200)
# longer example
# helper fns
# fit models using experiment plan to estimate out of sample behavior
fitModelAndApply <- function(trainData,applicaitonData) {
   model <- lm(y~x,data=trainData)
   predict(model,newdata=applicaitonData)
}
simulateOutOfSampleTrainEval <- function(d,fitApplyFn) {
   eSets <- buildEvalSets(nrow(d))
   evals <- lapply(eSets,
      function(ei) { fitApplyFn(d[ei$train,],d[ei$app,]) })
   pred <- numeric(nrow(d))
   for(eii in seq_len(length(eSets))) {
     pred[eSets[[eii]]$app] <- evals[[eii]]
   }
   pred
}
# run the experiment
set.seed(2352356)
# example data
d <- data.frame(x=rnorm(5),y=rnorm(5),
        outOfSampleEst=NA,inSampleEst=NA)
# fit model on all data
d$inSampleEst <- fitModelAndApply(d,d)
# compute in-sample R^2 (above zero, falsely shows a
# relation until we adjust for degrees of freedom)
1-sum((d$y-d$inSampleEst)^2)/sum((d$y-mean(d$y))^2)
d$outOfSampleEst <- simulateOutOfSampleTrainEval(d,fitModelAndApply)
# compute out-sample R^2 (not positive,
# evidence of no relation)
1-sum((d$y-d$outOfSampleEst)^2)/sum((d$y-mean(d$y))^2)
```
<span id="page-8-0"></span>

#### Description

Center and scale a set of variables. Other columns are passed through.

#### Usage

```
center_scale(d, center, scale)
```
### Arguments

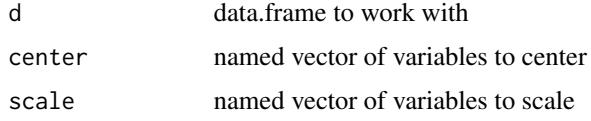

#### Value

d with centered and scaled columns altered

#### Examples

```
d \leq - data.frame(x = 1:5,
               y = c('a', 'a', 'b', 'b', 'b'))
vars_to_transform = "x"t <- base::scale(as.matrix(d[, vars_to_transform, drop = FALSE]),
                 center = TRUE, scale = TRUE)
t
centering <- attr(t, "scaled:center")
scaling <- attr(t, "scaled:scale")
center_scale(d, center = centering, scale = scaling)
```
classification\_parameters

*vtreat classification parameters.*

#### Description

A list of settings and values for vtreat binomial classification fitting. Please see [https://github.](https://github.com/WinVector/vtreat/blob/main/Examples/fit_transform/fit_transform_api.md) [com/WinVector/vtreat/blob/main/Examples/fit\\_transform/fit\\_transform\\_api.md](https://github.com/WinVector/vtreat/blob/main/Examples/fit_transform/fit_transform_api.md), [mkCrossFrameCExperiment](#page-26-1), [designTreatmentsC](#page-9-1), and [prepare.treatmentplan](#page-42-1) for details.

#### Usage

classification\_parameters(user\_params = NULL)

#### Arguments

user\_params list of user overrides.

#### Value

filled out parameter list

<span id="page-9-1"></span>designTreatmentsC *Build all treatments for a data frame to predict a categorical outcome.*

#### Description

Function to design variable treatments for binary prediction of a categorical outcome. Data frame is assumed to have only atomic columns except for dates (which are converted to numeric). Note: re-encoding high cardinality categorical variables can introduce undesirable nested model bias, for such data consider using [mkCrossFrameCExperiment](#page-26-1).

#### Usage

```
designTreatmentsC(
  dframe,
  varlist,
  outcomename,
  outcometarget = TRUE,
  ...,
 weights = c(),
 minFraction = 0.02,
  smFactor = 0,rareCount = 0,
  rareSig = NULL,
  collarProb = 0,
  codeRestriction = NULL,
  customCoders = NULL,
  splitFunction = NULL,
  ncross = 3,
  forceSplit = FALSE,catScaling = TRUE,
  verbose = TRUE,
  parallelCluster = NULL,
  use_parallel = TRUE,
 missingness_imputation = NULL,
  imputation_map = NULL
)
```
<span id="page-9-0"></span>

# <span id="page-10-0"></span>designTreatmentsC 11

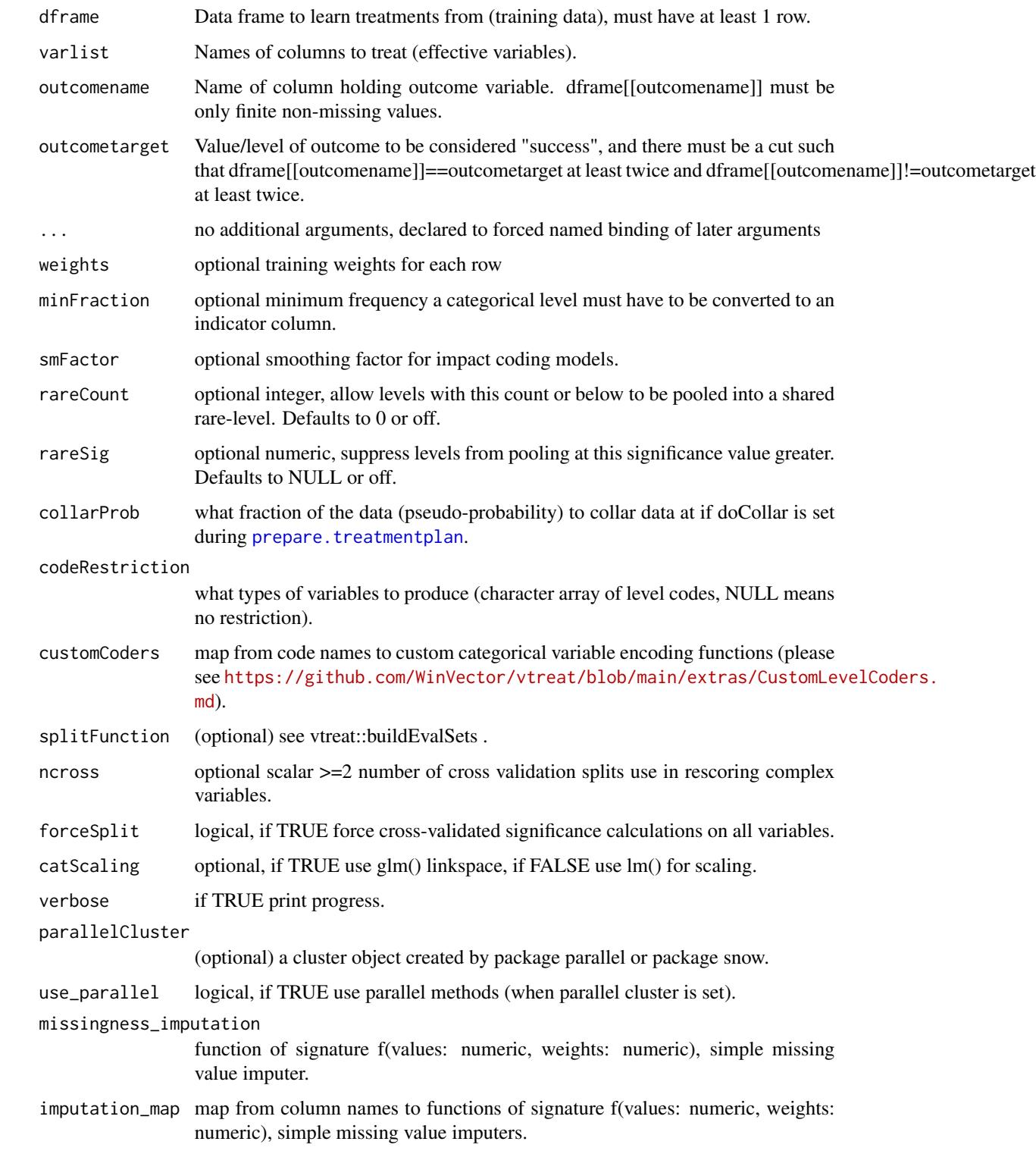

#### Details

The main fields are mostly vectors with names (all with the same names in the same order):

- vars : (character array without names) names of variables (in same order as names on the other diagnostic vectors) - varMoves : logical TRUE if the variable varied during hold out scoring, only variables that move will be in the treated frame - #' - sig : an estimate significance of effect

See the vtreat vignette for a bit more detail and a worked example.

Columns that do not vary are not passed through.

Note: re-encoding high cardinality on training data can introduce nested model bias, consider using mkCrossFrameCExperiment instead.

#### Value

treatment plan (for use with prepare)

#### See Also

[prepare.treatmentplan](#page-42-1), [designTreatmentsN](#page-11-1), [designTreatmentsZ](#page-14-1), [mkCrossFrameCExperiment](#page-26-1)

#### Examples

```
dTrainC <- data.frame(x=c('a','a','a','b','b','b'),
  z=c(1,2,3,4,5,6),
  y=c(FALSE,FALSE,TRUE,FALSE,TRUE,TRUE))
dTestC <- data.frame(x=c('a','b','c',NA),
  z=c(10,20,30,NA))
treatmentsC <- designTreatmentsC(dTrainC,colnames(dTrainC),'y',TRUE)
dTestCTreated <- prepare(treatmentsC,dTestC,pruneSig=0.99)
```
<span id="page-11-1"></span>designTreatmentsN *build all treatments for a data frame to predict a numeric outcome*

#### Description

Function to design variable treatments for binary prediction of a numeric outcome. Data frame is assumed to have only atomic columns except for dates (which are converted to numeric). Note: each column is processed independently of all others. Note: re-encoding high cardinality on training data categorical variables can introduce undesirable nested model bias, for such data consider using [mkCrossFrameNExperiment](#page-32-1).

#### Usage

```
designTreatmentsN(
  dframe,
  varlist,
  outcomename,
```
<span id="page-11-0"></span>

# designTreatmentsN 13

```
...,
 weights = c(),
 minFraction = 0.02,
 smFactor = 0,rareCount = 0,
 rareSig = NULL,
 collarProb = 0,codeRestriction = NULL,
 customCoders = NULL,
  splitFunction = NULL,
 ncross = 3,forceSplit = FALSE,
 verbose = TRUE,
 parallelCluster = NULL,
 use_parallel = TRUE,
 missingness_imputation = NULL,
 imputation_map = NULL
\mathcal{L}
```
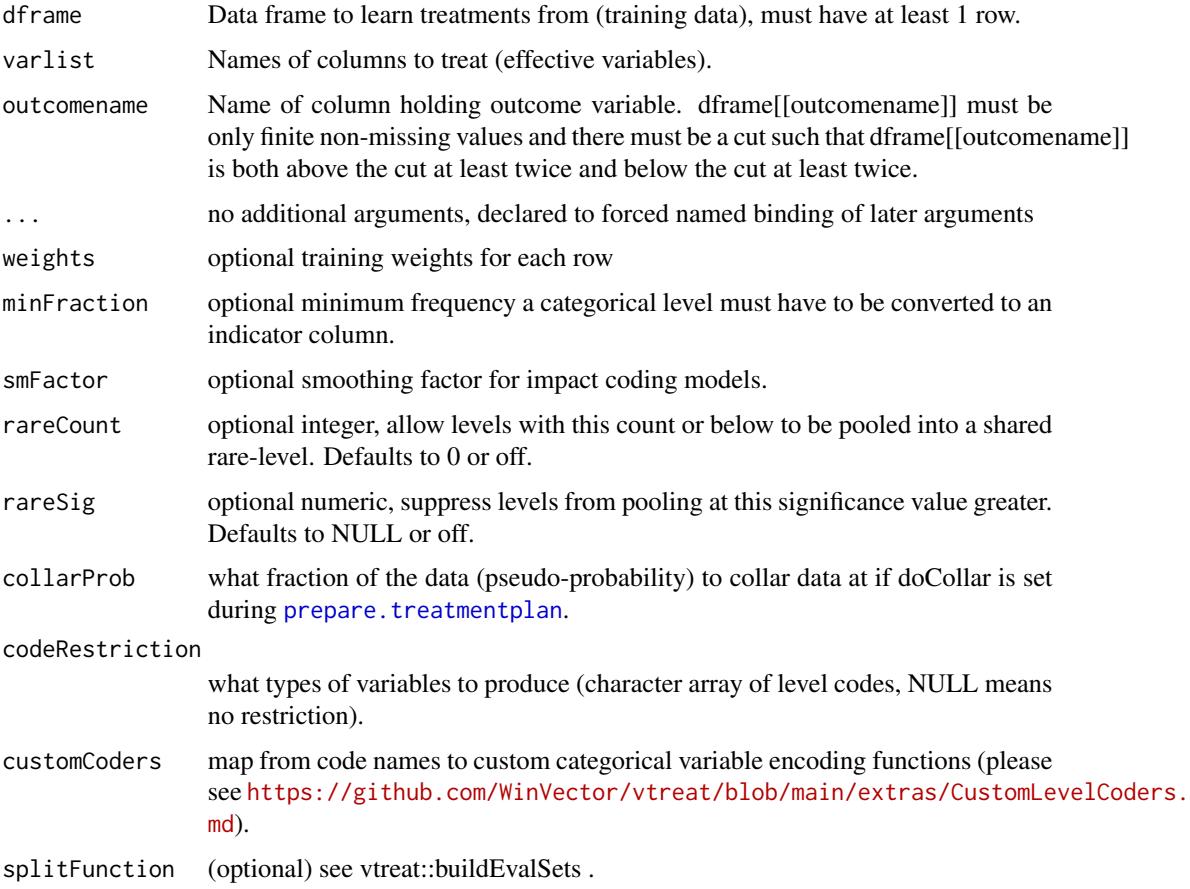

<span id="page-13-0"></span>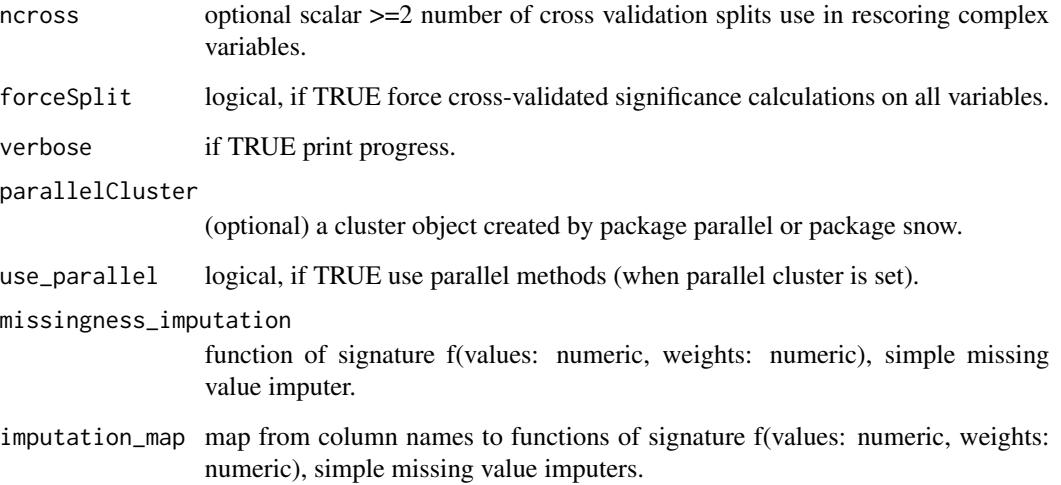

#### Details

The main fields are mostly vectors with names (all with the same names in the same order):

- vars : (character array without names) names of variables (in same order as names on the other diagnostic vectors) - varMoves : logical TRUE if the variable varied during hold out scoring, only variables that move will be in the treated frame - sig : an estimate significance of effect

See the vtreat vignette for a bit more detail and a worked example.

Columns that do not vary are not passed through.

#### Value

treatment plan (for use with prepare)

#### See Also

[prepare.treatmentplan](#page-42-1), [designTreatmentsC](#page-9-1), [designTreatmentsZ](#page-14-1), [mkCrossFrameNExperiment](#page-32-1)

#### Examples

```
dTrainN <- data.frame(x=c('a','a','a','a','b','b','b'),
   z=c(1,2,3,4,5,6,7),y=c(0,0,0,1,0,1,1))
dTestN <- data.frame(x=c('a','b','c',NA),
   z=c(10,20,30,NA))
treatmentsN = designTreatmentsN(dTrainN,colnames(dTrainN),'y')
dTestNTreated <- prepare(treatmentsN,dTestN,pruneSig=0.99)
```
<span id="page-14-1"></span><span id="page-14-0"></span>designTreatmentsZ *Design variable treatments with no outcome variable.*

#### Description

Data frame is assumed to have only atomic columns except for dates (which are converted to numeric). Note: each column is processed independently of all others.

#### Usage

```
designTreatmentsZ(
 dframe,
 varlist,
 ...,
 minFraction = 0,weights = c(),
 rareCount = 0,collarProb = 0,codeRestriction = NULL,
 customCoders = NULL,
 verbose = TRUE,
 parallelCluster = NULL,
 use_parallel = TRUE,
 missingness_imputation = NULL,
  imputation_map = NULL
)
```
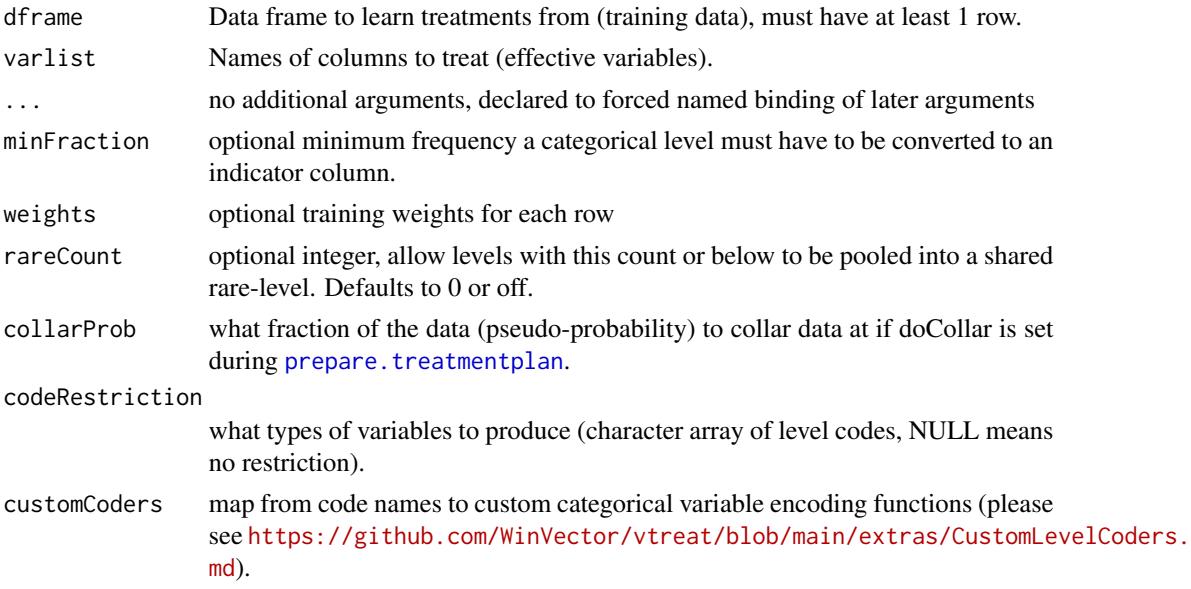

<span id="page-15-0"></span>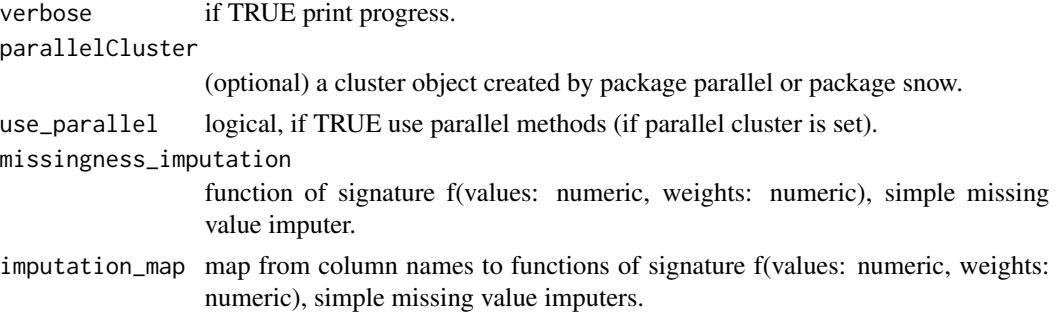

#### Details

The main fields are mostly vectors with names (all with the same names in the same order):

- vars : (character array without names) names of variables (in same order as names on the other diagnostic vectors) - varMoves : logical TRUE if the variable varied during hold out scoring, only variables that move will be in the treated frame

See the vtreat vignette for a bit more detail and a worked example.

Columns that do not vary are not passed through.

#### Value

treatment plan (for use with prepare)

#### See Also

[prepare.treatmentplan](#page-42-1), [designTreatmentsC](#page-9-1), [designTreatmentsN](#page-11-1)

### Examples

```
dTrainZ <- data.frame(x=c('a','a','a','a','b','b',NA,'e','e'),
   z=c(1,2,3,4,5,6,7,NA,9))
dTestZ <- data.frame(x=c('a','x','c',NA),
   z=c(10,20,30,NA))
treatmentsZ = designTreatmentsZ(dTrainZ, colnames(dTrainZ),
 rareCount=0)
dTrainZTreated <- prepare(treatmentsZ, dTrainZ)
dTestZTreated <- prepare(treatmentsZ, dTestZ)
```
<span id="page-15-1"></span>design\_missingness\_treatment

*Design a simple treatment plan to indicate missingingness and perform simple imputation.*

#### Description

Design a simple treatment plan to indicate missingingness and perform simple imputation.

#### <span id="page-16-0"></span>design\_missingness\_treatment 17

# Usage

```
design_missingness_treatment(
  dframe,
  ...,
  varlist = colnames(dframe),
  invalid_mark = "_invalid_",
  drop_constant_columns = FALSE,
 missingness_imputation = NULL,
  imputation_map = NULL
\mathcal{E}
```
#### Arguments

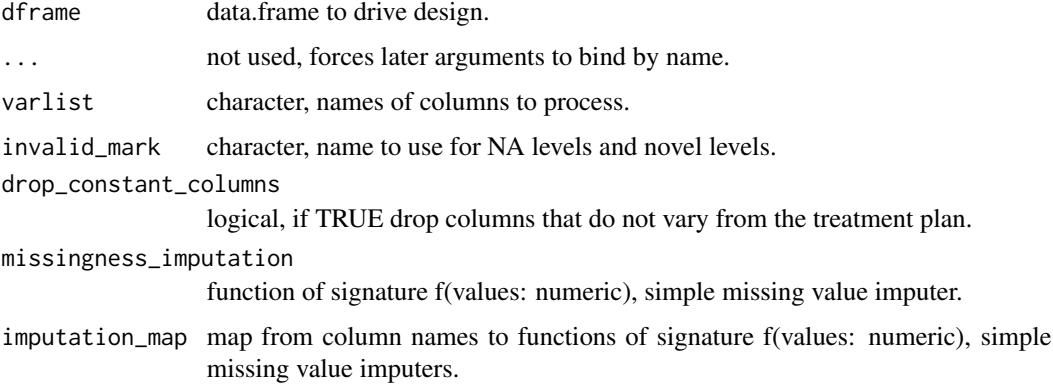

# Value

simple treatment plan.

#### See Also

[prepare.simple\\_plan](#page-41-1)

# Examples

```
d <- wrapr::build_frame(
 "x1", "x2", "x3"1, 4, '''A''NA , 5 , "B" |
  3 , 6 , NA )
plan <- design_missingness_treatment(d)
prepare(plan, d)
prepare(plan, data.frame(x1=NA, x2=NA, x3="E"))
```
# Description

Update the state of first argument to have learned or fit from second argument.

#### Usage

```
fit(vps, dframe, ..., weights = NULL, parallelCluster = NULL)
```
#### Arguments

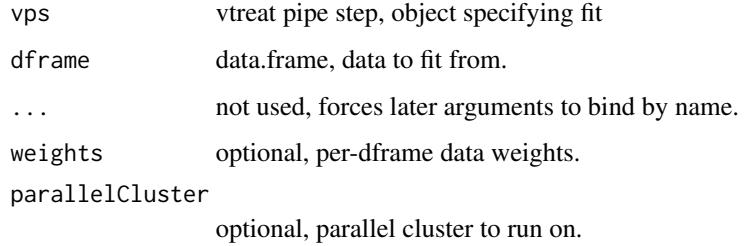

#### Details

Note: input vps is not altered, fit is in returned value.

#### Value

new fit object

fit\_prepare *Fit and prepare in a cross-validated manner.*

#### Description

Update the state of first argument to have learned or fit from second argument, and compute a cross validated example of such a transform.

#### Usage

fit\_prepare(vps, dframe, ..., weights = NULL, parallelCluster = NULL)

<span id="page-17-0"></span>

#### <span id="page-18-0"></span>fit\_transform 19

#### Arguments

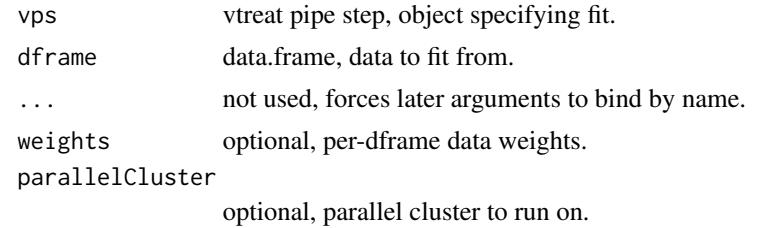

#### Details

Note: input vps is not altered, fit is in returned list.

#### Value

@return named list containing: treatments and cross\_frame

fit\_transform *Fit and transform in a cross-validated manner.*

#### Description

Update the state of first argument to have learned or fit from second argument, and compute a cross validated example of such a transform.

#### Usage

```
fit_transform(vps, dframe, ..., weights = NULL, parallelCluster = NULL)
```
#### Arguments

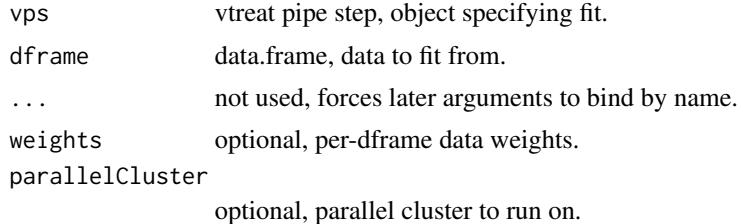

# Details

Note: input vps is not altered, fit is in returned list.

### Value

@return named list containing: treatments and cross\_frame

<span id="page-19-0"></span>format.vtreatment *Display treatment plan.*

#### Description

Display treatment plan.

#### Usage

## S3 method for class 'vtreatment' format $(x, \ldots)$ 

#### Arguments

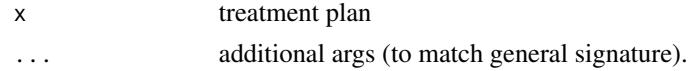

getSplitPlanAppLabels *read application labels off a split plan.*

#### Description

read application labels off a split plan.

#### Usage

```
getSplitPlanAppLabels(nRow, plan)
```
# Arguments

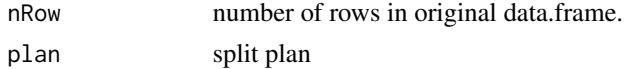

# Value

vector of labels

#### See Also

[kWayCrossValidation](#page-21-1), [kWayStratifiedY](#page-22-1), and [makekWayCrossValidationGroupedByColumn](#page-25-1)

#### Examples

```
plan <- kWayStratifiedY(3,2,NULL,NULL)
getSplitPlanAppLabels(3,plan)
```
# <span id="page-20-0"></span>Description

Return previously fit feature names.

#### Usage

```
get_feature_names(vps)
```
# Arguments

vps vtreat pipe step, mutable object to read from.

# Value

feature names

get\_score\_frame *Return score frame from vps.*

# Description

Return previously fit score frame.

#### Usage

get\_score\_frame(vps)

# Arguments

vps vtreat pipe step, mutable object to read from.

# Value

score frame

<span id="page-21-0"></span>

#### Description

Return previously fit transform.

#### Usage

get\_transform(vps)

#### Arguments

vps vtreat pipe step, mutable object to read from.

#### Value

transform

<span id="page-21-1"></span>kWayCrossValidation *k-fold cross validation, a splitFunction in the sense of vtreat::buildEvalSets*

#### Description

k-fold cross validation, a splitFunction in the sense of vtreat::buildEvalSets

#### Usage

kWayCrossValidation(nRows, nSplits, dframe, y)

#### Arguments

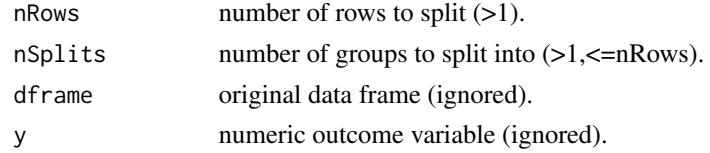

# Value

split plan

#### Examples

kWayCrossValidation(7,2,NULL,NULL)

<span id="page-22-1"></span><span id="page-22-0"></span>kWayStratifiedY *k-fold cross validation stratified on y, a splitFunction in the sense of vtreat::buildEvalSets*

### Description

k-fold cross validation stratified on y, a splitFunction in the sense of vtreat::buildEvalSets

#### Usage

```
kWayStratifiedY(nRows, nSplits, dframe, y)
```
#### Arguments

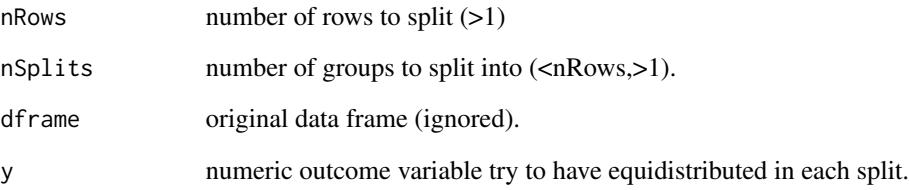

#### Value

split plan

#### Examples

```
set.seed(23255)
d <- data.frame(y=sin(1:100))
pStrat <- kWayStratifiedY(nrow(d),5,d,d$y)
problemAppPlan(nrow(d),5,pStrat,TRUE)
d$stratGroup <- vtreat::getSplitPlanAppLabels(nrow(d),pStrat)
pSimple <- kWayCrossValidation(nrow(d),5,d,d$y)
problemAppPlan(nrow(d),5,pSimple,TRUE)
d$simpleGroup <- vtreat::getSplitPlanAppLabels(nrow(d),pSimple)
summary(tapply(d$y,d$simpleGroup,mean))
summary(tapply(d$y,d$stratGroup,mean))
```

```
kWayStratifiedYReplace
```
*k-fold cross validation stratified with replacement on y, a splitFunction in the sense of vtreat::buildEvalSets .*

#### Description

Build a k-fold cross validation sample where training sets are the same size as the original data, and built by sampling disjoint from test/application sets (sampled with replacement).

#### Usage

```
kWayStratifiedYReplace(nRows, nSplits, dframe, y)
```
#### Arguments

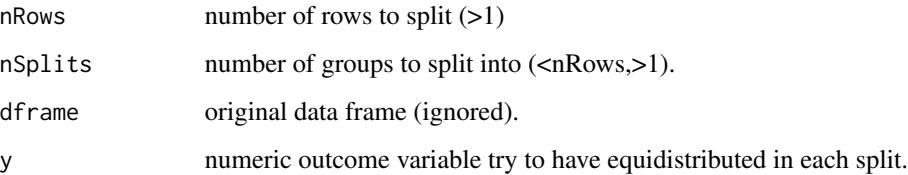

#### Value

split plan

#### Examples

```
set.seed(23255)
d <- data.frame(y=sin(1:100))
pStrat <- kWayStratifiedYReplace(nrow(d),5,d,d$y)
```
makeCustomCoderCat *Make a categorical input custom coder.*

#### Description

Make a categorical input custom coder.

# <span id="page-24-0"></span>makeCustomCoderNum 25

# Usage

```
makeCustomCoderCat(
  ...,
  customCode,
  coder,
  codeSeq,
  v,
  vcolin,
  zoY,
  zC,
  zTarget,
  weights = NULL,
  catScaling = FALSE
)
```
# Arguments

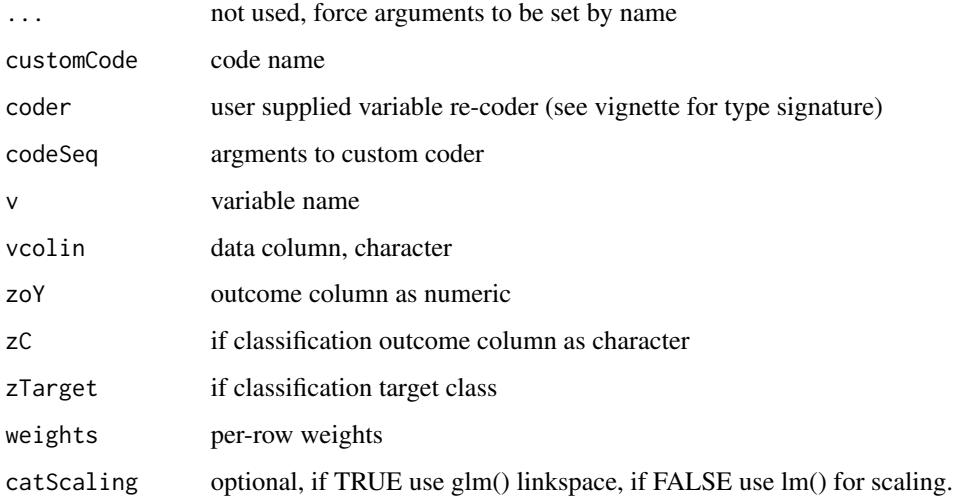

# Value

wrapped custom coder

makeCustomCoderNum *Make a numeric input custom coder.*

# Description

Make a numeric input custom coder.

# Usage

makeCustomCoderNum(

```
...,
customCode,
coder,
codeSeq,
v,
vcolin,
zoY,
zC,
zTarget,
weights = NULL,
catScaling = FALSE
```
# Arguments

)

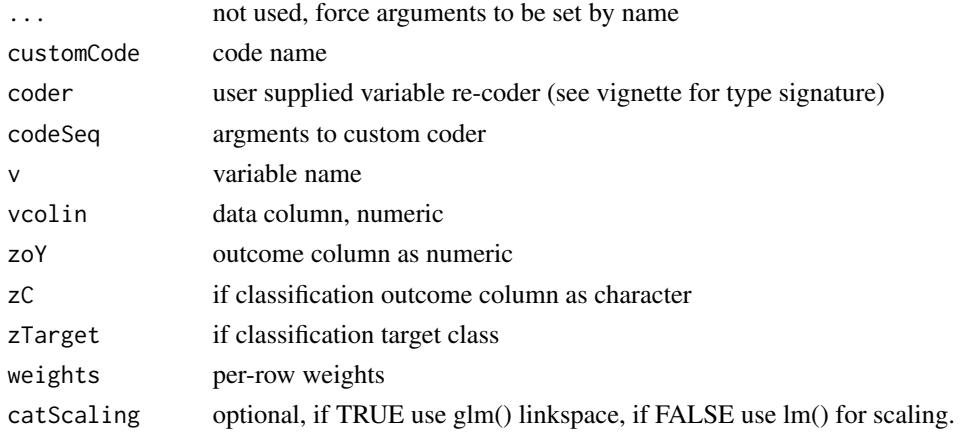

# Value

wrapped custom coder

<span id="page-25-1"></span>makekWayCrossValidationGroupedByColumn *Build a k-fold cross validation splitter, respecting (never splitting) groupingColumn.*

# Description

Build a k-fold cross validation splitter, respecting (never splitting) groupingColumn.

# Usage

makekWayCrossValidationGroupedByColumn(groupingColumnName)

<span id="page-25-0"></span>

#### <span id="page-26-0"></span>Arguments

groupingColumnName

name of column to group by.

#### Value

splitting function in the sense of vtreat::buildEvalSets.

#### Examples

```
d <- data.frame(y=sin(1:100))
d$group <- floor(seq_len(nrow(d))/5)
splitter <- makekWayCrossValidationGroupedByColumn('group')
split <- splitter(nrow(d),5,d,d$y)
d$splitLabel <- vtreat::getSplitPlanAppLabels(nrow(d),split)
rowSums(table(d$group,d$splitLabel)>0)
```
<span id="page-26-1"></span>mkCrossFrameCExperiment

*Run categorical cross-frame experiment.*

#### Description

Builds a [designTreatmentsC](#page-9-1) treatment plan and a data frame prepared from dframe that is "cross" in the sense each row is treated using a treatment plan built from a subset of dframe disjoint from the given row. The goal is to try to and supply a method of breaking nested model bias other than splitting into calibration, training, test sets.

#### Usage

```
mkCrossFrameCExperiment(
  dframe,
  varlist,
  outcomename,
  outcometarget,
  ...,
  weights = c(),
  minFraction = 0.02,
  smFactor = 0,
  rareCount = 0,
  rareSig = 1,
  collarProb = 0,
  codeRestriction = NULL,
  customCoders = NULL,
  scale = FALSE,
  doCollar = FALSE,
```

```
splitFunction = NULL,
 ncross = 3,
 forceSplit = FALSE,
 catScaling = TRUE,
 verbose = TRUE,
 parallelCluster = NULL,
 use_parallel = TRUE,
 missingness_imputation = NULL,
  imputation_map = NULL
\mathcal{L}
```
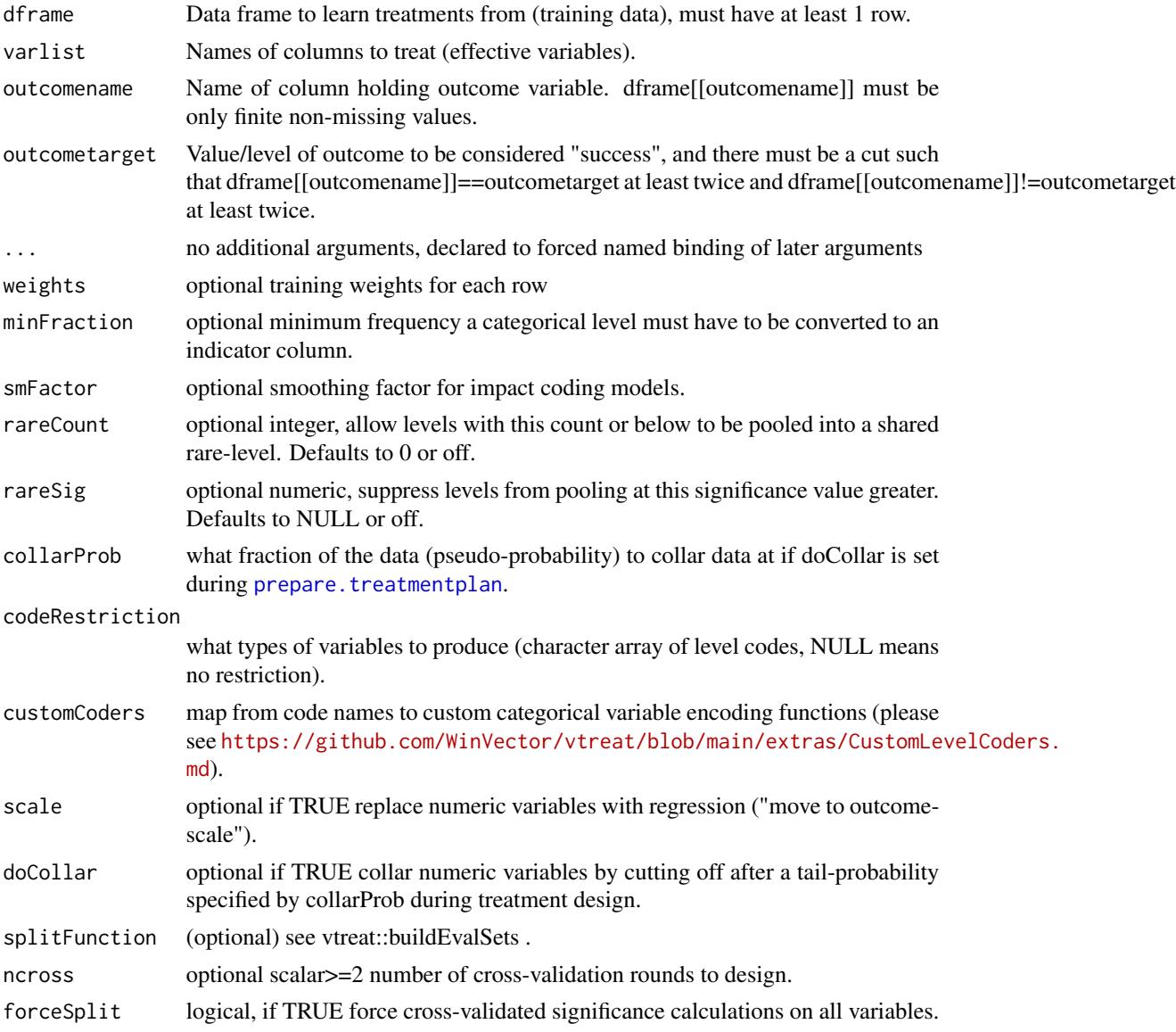

<span id="page-27-0"></span>

<span id="page-28-0"></span>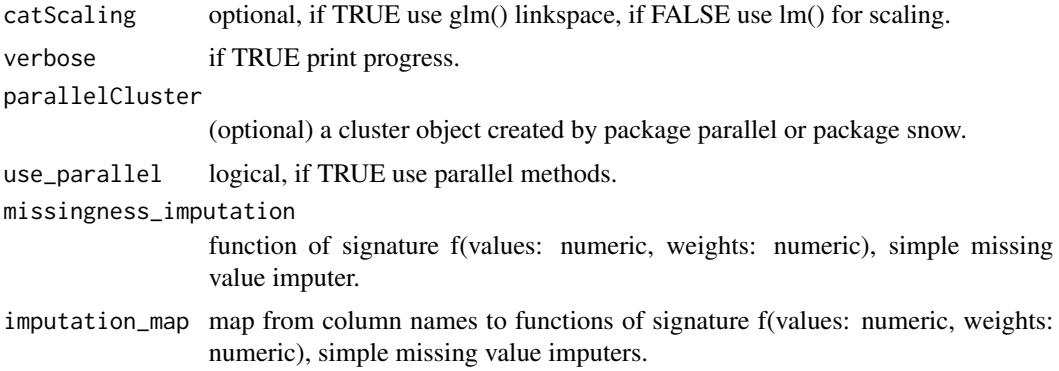

#### Value

named list containing: treatments, crossFrame, crossWeights, method, and evalSets

#### See Also

[designTreatmentsC](#page-9-1), [designTreatmentsN](#page-11-1), [prepare.treatmentplan](#page-42-1)

#### Examples

```
# categorical example
set.seed(23525)
# we set up our raw training and application data
dTrainC <- data.frame(
 x = c('a', 'a', 'a', 'b', 'b', NA, NA),z = c(1, 2, 3, 4, NA, 6, NA),y = c(FALSE, FALSE, TRUE, FALSE, TRUE, TRUE, TRUE))
dTestC <- data.frame(
  x = c('a', 'b', 'c', NA),z = c(10, 20, 30, NA)# we perform a vtreat cross frame experiment
# and unpack the results into treatmentsC
# and dTrainCTreated
unpack[
 treatmentsC = treatments,
  dTrainCTreated = crossFrame
  ] <- mkCrossFrameCExperiment(
   dframe = dTrainC,
   varlist = setdiff(colnames(dTrainC), 'y'),
   outcome = 'y',
    outcometarget = TRUE,
   verbose = FALSE)
```

```
# the treatments include a score frame relating new
# derived variables to original columns
treatmentsC$scoreFrame[, c('origName', 'varName', 'code', 'rsq', 'sig', 'extraModelDegrees')] %.>%
```

```
print(.)
# the treated frame is a "cross frame" which
# is a transform of the training data built
# as if the treatment were learned on a different
# disjoint training set to avoid nested model
# bias and over-fit.
dTrainCTreated %.>%
 head(.) %.>%
 print(.)
# Any future application data is prepared with
# the prepare method.
dTestCTreated <- prepare(treatmentsC, dTestC, pruneSig=NULL)
dTestCTreated %.>%
 head(.) %.>%
 print(.)
```
<span id="page-29-1"></span>mkCrossFrameMExperiment

*Function to build multi-outcome vtreat cross frame and treatment plan.*

#### Description

Please see vignette("MultiClassVtreat", package = "vtreat") [https://winvector.github](https://winvector.github.io/vtreat/articles/MultiClassVtreat.html). [io/vtreat/articles/MultiClassVtreat.html](https://winvector.github.io/vtreat/articles/MultiClassVtreat.html).

#### Usage

```
mkCrossFrameMExperiment(
  dframe,
  varlist,
  outcomename,
  ...,
  weights = c(),
 minFraction = 0.02,
  smFactor = 0,
  rareCount = 0,
  rareSig = 1,
  collarProb = 0,codeRestriction = NULL,
  customCoders = NULL,
  scale = FALSE,
  doCollar = FALSE,
  splitFunction = vtreat::kWayCrossValidation,
  ncross = 3,
```
<span id="page-29-0"></span>

# <span id="page-30-0"></span>mkCrossFrameMExperiment 31

```
forceSplit = FALSE,
 catScaling = FALSE,
 y_dependent_treatments = c("catB"),
 verbose = FALSE,
 parallelCluster = NULL,
 use_parallel = TRUE,
 missingness_imputation = NULL,
 imputation_map = NULL
\mathcal{L}
```
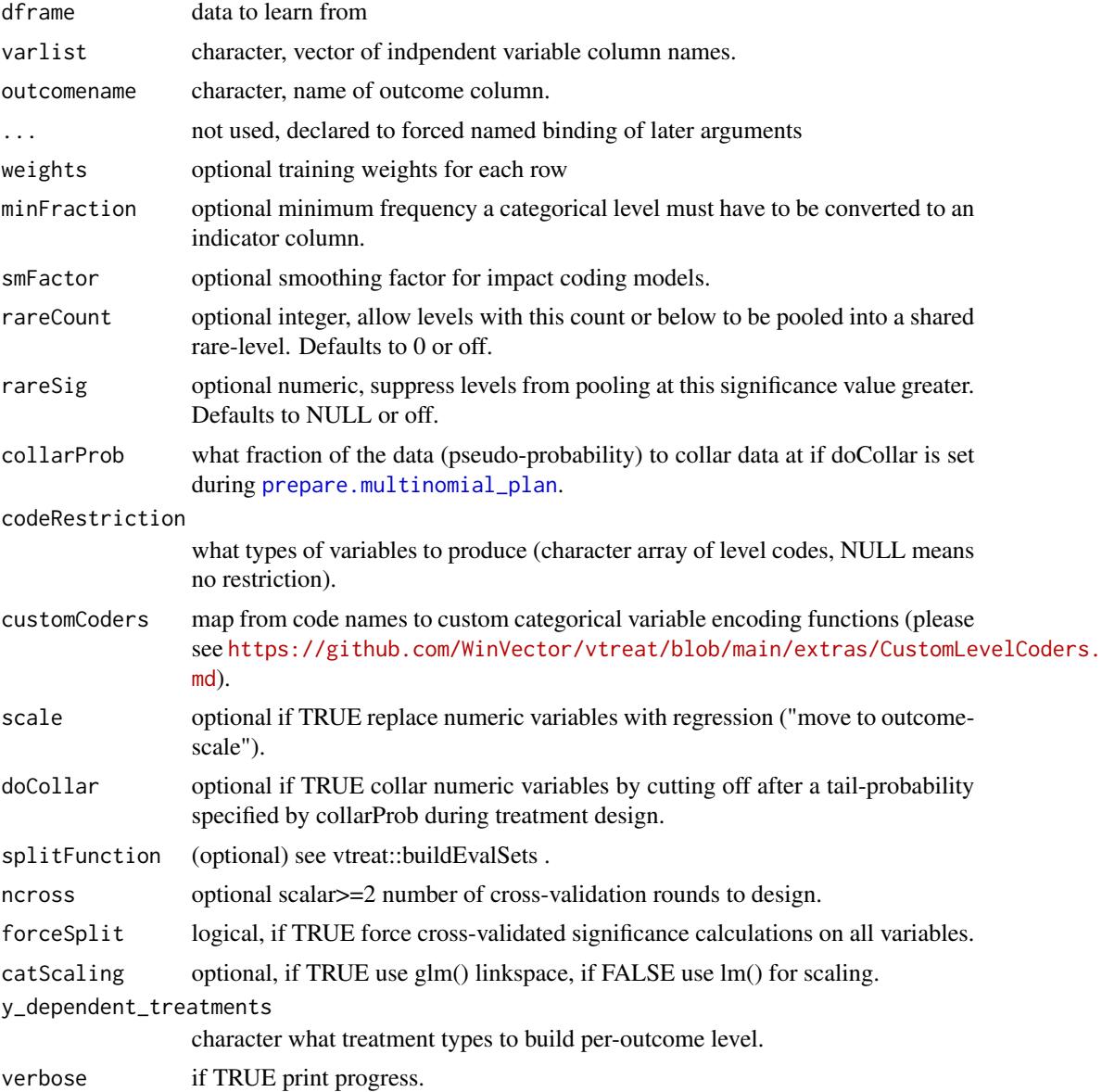

<span id="page-31-0"></span>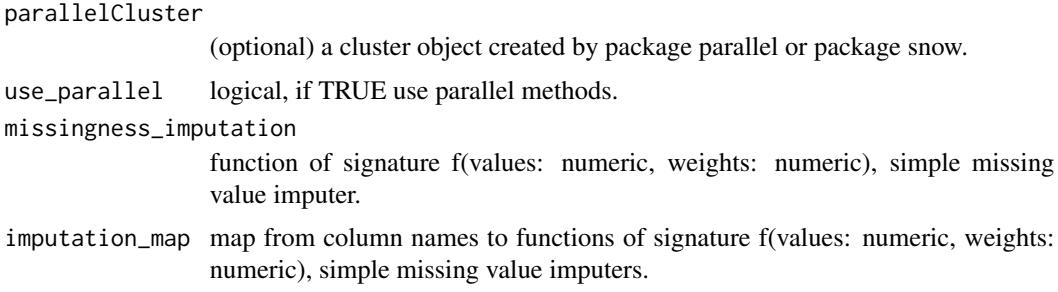

#### Value

a names list containing cross\_frame, treat\_m, score\_frame, and fit\_obj\_id

#### See Also

[prepare.multinomial\\_plan](#page-40-1)

#### Examples

```
# numeric example
set.seed(23525)
# we set up our raw training and application data
dTrainM <- data.frame(
 x = c('a', 'a', 'a', 'a', 'b', 'b', NA, NA),z = c(1, 2, 3, 4, 5, NA, 7, NA),y = c(0, 0, 0, 1, 0, 1, 2, 1)dTestM <- data.frame(
 x = c('a', 'b', 'c', NA),z = c(10, 20, 30, NA)# we perform a vtreat cross frame experiment
# and unpack the results into treatmentsM,
# dTrainMTreated, and score_frame
unpack[
 treatmentsM = treat_m,
 dTrainMTreated = cross_frame,
  score_frame = score_frame
  ] <- mkCrossFrameMExperiment(
   dframe = dTrainM,
   varlist = setdiff(colnames(dTrainM), 'y'),
   outcomename = 'y',
   verbose = FALSE)
# the score_frame relates new
# derived variables to original columns
score_frame[, c('origName', 'varName', 'code', 'rsq', 'sig', 'outcome_level')] %.>%
  print(.)
# the treated frame is a "cross frame" which
```
#### <span id="page-32-0"></span>mkCrossFrameNExperiment 33

```
# is a transform of the training data built
# as if the treatment were learned on a different
# disjoint training set to avoid nested model
# bias and over-fit.
dTrainMTreated %.>%
 head(.) %.>%
 print(.)
# Any future application data is prepared with
# the prepare method.
dTestMTreated <- prepare(treatmentsM, dTestM, pruneSig=NULL)
dTestMTreated %.>%
 head(.) %.>%
 print(.)
```
<span id="page-32-1"></span>mkCrossFrameNExperiment

*Run a numeric cross frame experiment.*

#### Description

Builds a [designTreatmentsN](#page-11-1) treatment plan and a data frame prepared from dframe that is "cross" in the sense each row is treated using a treatment plan built from a subset of dframe disjoint from the given row. The goal is to try to and supply a method of breaking nested model bias other than splitting into calibration, training, test sets.

#### Usage

```
mkCrossFrameNExperiment(
  dframe,
  varlist,
  outcomename,
  ...,
 weights = c(),
 minFraction = 0.02,
  smFactor = 0,
  rareCount = 0,
  rareSig = 1,
  collarProb = 0,
  codeRestriction = NULL,
  customCoders = NULL,
  scale = FALSE,
  doCollar = FALSE,
  splitFunction = NULL,
  ncross = 3,
  forceSplit = FALSE,
```

```
verbose = TRUE,
 parallelCluster = NULL,
 use_parallel = TRUE,
 missingness_imputation = NULL,
 imputation_map = NULL
\mathcal{L}
```
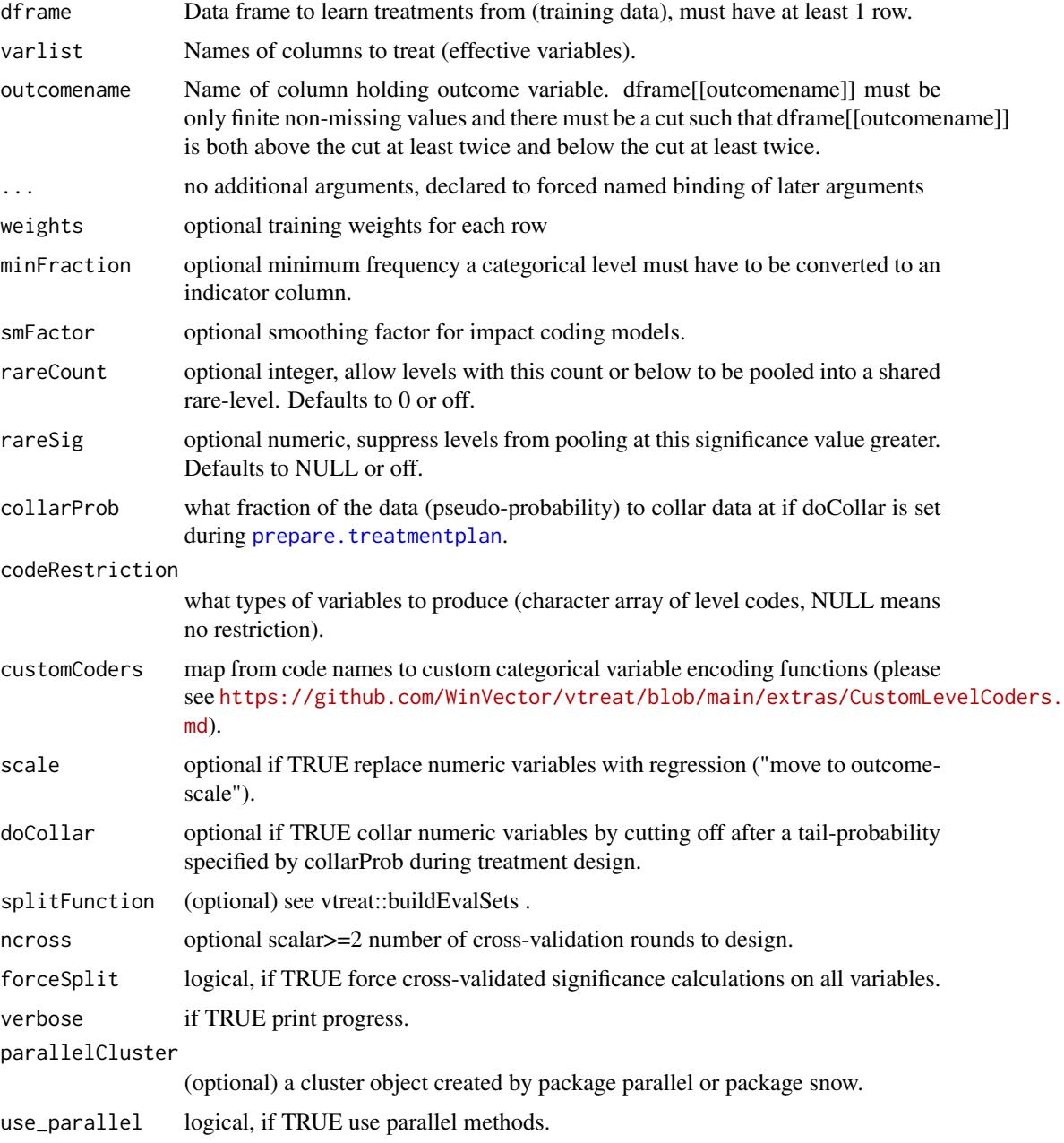

<span id="page-33-0"></span>

<span id="page-34-0"></span>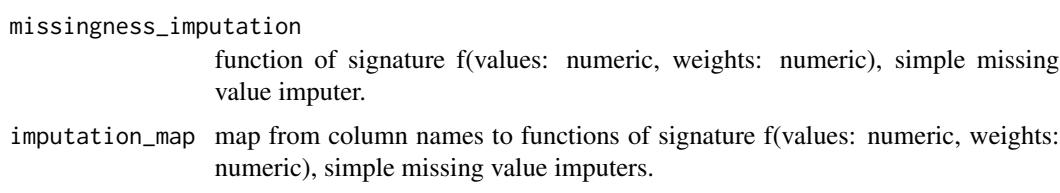

#### Value

named list containing: treatments, crossFrame, crossWeights, method, and evalSets

#### See Also

[designTreatmentsC](#page-9-1), [designTreatmentsN](#page-11-1), [prepare.treatmentplan](#page-42-1)

#### Examples

```
# numeric example
set.seed(23525)
# we set up our raw training and application data
dTrainN <- data.frame(
  x = c('a', 'a', 'a', 'a', 'b', 'b', NA, NA),z = c(1, 2, 3, 4, 5, NA, 7, NA),y = c(0, 0, 0, 1, 0, 1, 1, 1))dTestN <- data.frame(
  x = c('a', 'b', 'c', NA),z = c(10, 20, 30, NA)# we perform a vtreat cross frame experiment
# and unpack the results into treatmentsN
# and dTrainNTreated
unpack[
  treatmentsN = treatments,
  dTrainNTreated = crossFrame
  ] <- mkCrossFrameNExperiment(
   dframe = dTrainN,
   varlist = setdiff(colnames(dTrainN), 'y'),
   outcome = 'y',verbose = FALSE)
# the treatments include a score frame relating new
# derived variables to original columns
treatmentsN$scoreFrame[, c('origName', 'varName', 'code', 'rsq', 'sig', 'extraModelDegrees')] %.>%
  print(.)
# the treated frame is a "cross frame" which
# is a transform of the training data built
# as if the treatment were learned on a different
# disjoint training set to avoid nested model
# bias and over-fit.
dTrainNTreated %.>%
```

```
head(.) %.>%
  print(.)
# Any future application data is prepared with
# the prepare method.
dTestNTreated <- prepare(treatmentsN, dTestN, pruneSig=NULL)
dTestNTreated %.>%
  head(.) %.>%
  print(.)
```
MultinomialOutcomeTreatment

*Stateful object for designing and applying multinomial outcome treatments.*

# Description

Hold settings and results for multinomial classification data preparation.

#### Usage

```
MultinomialOutcomeTreatment(
  ...,
 var_list,
 outcome_name,
  cols_to_copy = NULL,
 params = NULL,
  imputation_map = NULL
)
```
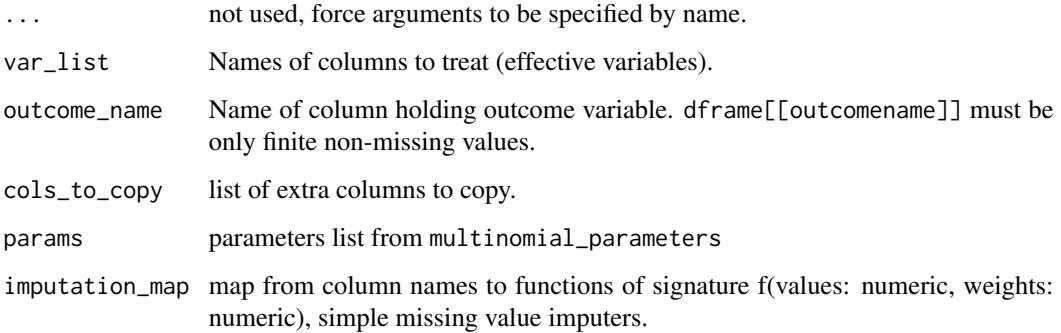

<span id="page-35-0"></span>

#### <span id="page-36-0"></span>Details

Please see [https://github.com/WinVector/vtreat/blob/main/Examples/fit\\_transform/fi](https://github.com/WinVector/vtreat/blob/main/Examples/fit_transform/fit_transform_api.md)t\_ [transform\\_api.md](https://github.com/WinVector/vtreat/blob/main/Examples/fit_transform/fit_transform_api.md), [mkCrossFrameMExperiment](#page-29-1) and [prepare.multinomial\\_plan](#page-40-1) for details.

Note: there currently is no designTreatmentsM, so MultinomialOutcomeTreatment\$fit() is implemented in terms of MultinomialOutcomeTreatment\$fit\_transform()

multinomial\_parameters

*vtreat multinomial parameters.*

#### Description

A list of settings and values for vtreat multinomial classification fitting. Please see [https://](https://github.com/WinVector/vtreat/blob/main/Examples/fit_transform/fit_transform_api.md) [github.com/WinVector/vtreat/blob/main/Examples/fit\\_transform/fit\\_transform\\_api.md](https://github.com/WinVector/vtreat/blob/main/Examples/fit_transform/fit_transform_api.md), [mkCrossFrameMExperiment](#page-29-1) and [prepare.multinomial\\_plan](#page-40-1) for details.

#### Usage

```
multinomial_parameters(user_params = NULL)
```
#### Arguments

user\_params list of user overrides.

# Value

filled out parameter list

<span id="page-36-1"></span>novel\_value\_summary *Report new/novel appearances of character values.*

#### Description

Report new/novel appearances of character values.

#### Usage

```
novel_value_summary(dframe, trackedValues)
```
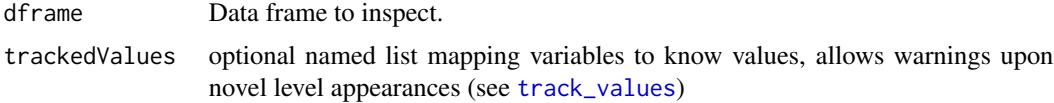

#### <span id="page-37-0"></span>Value

frame of novel occurrences

#### See Also

[prepare.treatmentplan](#page-42-1), [track\\_values](#page-54-1)

# Examples

```
set.seed(23525)
zip <- c(NA, paste('z', 1:10, sep = "_"))
N < -10d <- data.frame(zip = sample(zip, N, replace=TRUE),
                zip2 = sample(zip, N, replace=TRUE),
                y = runif(N)dSample <- d[1:5, , drop = FALSE]
trackedValues <- track_values(dSample, c("zip", "zip2"))
novel_value_summary(d, trackedValues)
```
NumericOutcomeTreatment

*Stateful object for designing and applying numeric outcome treatments.*

#### Description

Hold settings and results for regression data preparation.

#### Usage

```
NumericOutcomeTreatment(
  ...,
 var_list,
 outcome_name,
  cols_to_copy = NULL,
  params = NULL,
  imputation_map = NULL
)
```
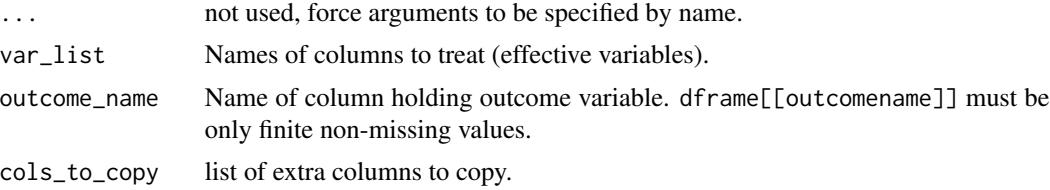

#### <span id="page-38-0"></span>oneWayHoldout 39

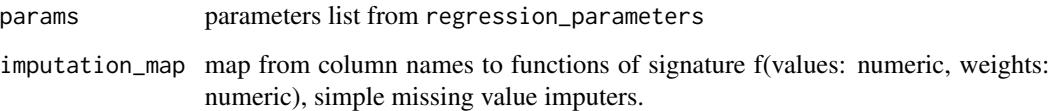

#### Details

Please see [https://github.com/WinVector/vtreat/blob/main/Examples/fit\\_transform/fi](https://github.com/WinVector/vtreat/blob/main/Examples/fit_transform/fit_transform_api.md)t\_ [transform\\_api.md](https://github.com/WinVector/vtreat/blob/main/Examples/fit_transform/fit_transform_api.md), [mkCrossFrameNExperiment](#page-32-1), [designTreatmentsN](#page-11-1), and [prepare.treatmentplan](#page-42-1) for details.

oneWayHoldout *One way holdout, a splitFunction in the sense of vtreat::buildEvalSets.*

#### Description

Note one way holdout can leak target expected values, so it should not be preferred in nested modeling situations. Also, doesn't respect nSplits.

#### Usage

oneWayHoldout(nRows, nSplits, dframe, y)

#### Arguments

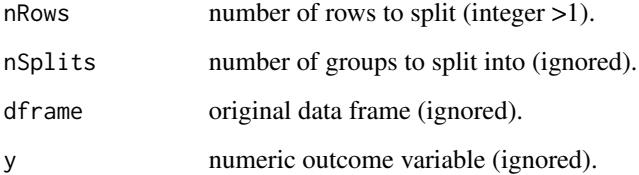

#### Value

split plan

### Examples

oneWayHoldout(3, NULL, NULL, NULL)

<span id="page-39-0"></span>patch\_columns\_into\_frame

*Patch columns into data.frame.*

#### Description

Add columns from new\_frame into old\_frame, replacing any columns with matching names in orig\_frame with values from new\_frame.

#### Usage

patch\_columns\_into\_frame(orig\_frame, new\_frame)

### Arguments

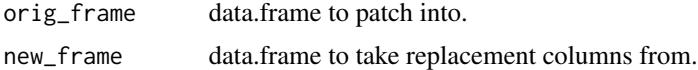

#### Value

patched data.frame

#### Examples

orig\_frame  $\le -$  data.frame( $x = 1$ ,  $y = 2$ ) new\_frame  $<-$  data.frame( $y = 3$ ,  $z = 4$ ) patch\_columns\_into\_frame(orig\_frame, new\_frame)

<span id="page-39-1"></span>prepare *Apply treatments and restrict to useful variables.*

#### Description

Apply treatments and restrict to useful variables.

#### Usage

```
prepare(treatmentplan, dframe, ...)
```
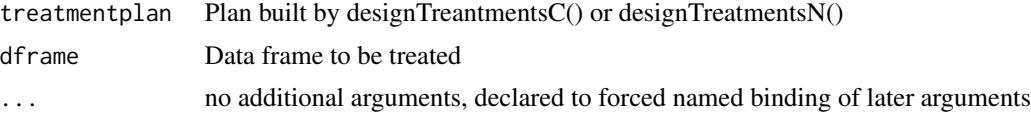

#### <span id="page-40-0"></span>See Also

[prepare.treatmentplan](#page-42-1), [prepare.simple\\_plan](#page-41-1), [prepare.multinomial\\_plan](#page-40-1)

<span id="page-40-1"></span>prepare.multinomial\_plan

*Function to apply mkCrossFrameMExperiment treatemnts.*

#### Description

```
Please see vignette("MultiClassVtreat", package = "vtreat") https://winvector.github.
io/vtreat/articles/MultiClassVtreat.html.
```
#### Usage

```
## S3 method for class 'multinomial_plan'
prepare(
  treatmentplan,
  dframe,
  ...,
 pruneSig = NULL,
  scale = FALSE,
  doCollar = FALSE,
  varRestriction = NULL,
  codeRestriction = NULL,
  trackedValues = NULL,
  extracols = NULL,
  parallelCluster = NULL,
 use_parallel = TRUE,
  check_for_duplicate_frames = TRUE
\lambda
```
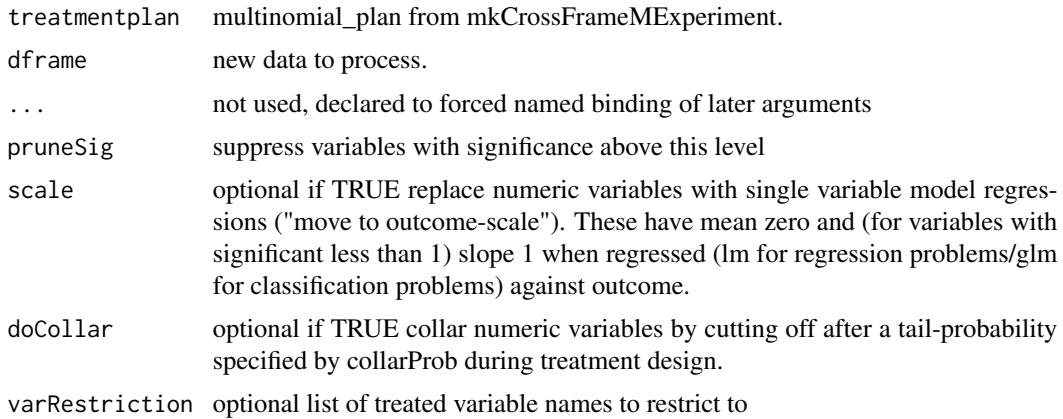

<span id="page-41-0"></span>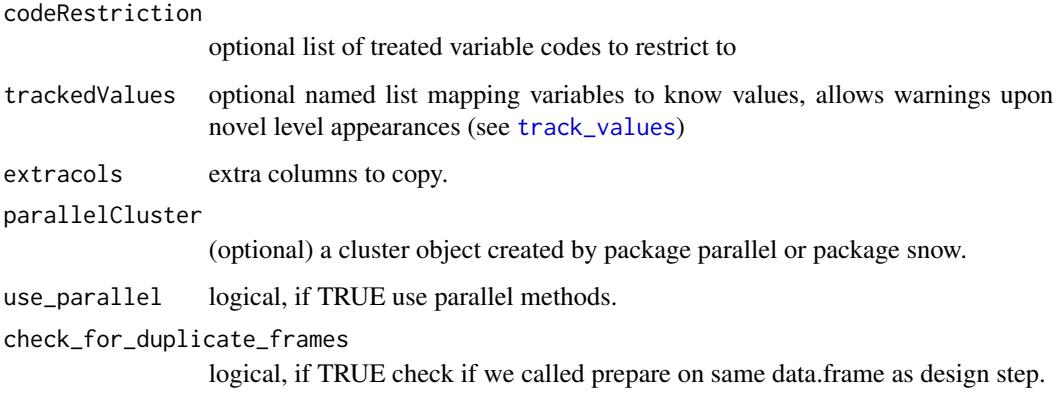

#### Value

prepared data frame.

# See Also

[mkCrossFrameMExperiment](#page-29-1), [prepare](#page-39-1)

<span id="page-41-1"></span>prepare.simple\_plan *Prepare a simple treatment.*

# Description

Prepare a simple treatment.

#### Usage

```
## S3 method for class 'simple_plan'
prepare(treatmentplan, dframe, ...)
```
# Arguments

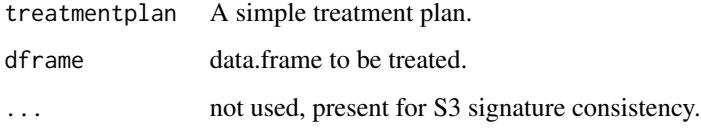

# See Also

[design\\_missingness\\_treatment](#page-15-1), [prepare](#page-39-1)

#### <span id="page-42-0"></span>prepare.treatmentplan 43

#### Examples

```
d <- wrapr::build_frame(
 "x1", "x2", "x3"1, 4, '''A''NA , 5 , "B" |
 3 , 6 , NA )
plan <- design_missingness_treatment(d)
prepare(plan, d)
prepare(plan, data.frame(x1=NA, x2=NA, x3="E"))
```
<span id="page-42-1"></span>prepare.treatmentplan *Apply treatments and restrict to useful variables.*

#### **Description**

Use a treatment plan to prepare a data frame for analysis. The resulting frame will have new effective variables that are numeric and free of NaN/NA. If the outcome column is present it will be copied over. The intent is that these frames are compatible with more machine learning techniques, and avoid a lot of corner cases (NA,NaN, novel levels, too many levels). Note: each column is processed independently of all others. Also copies over outcome if present. Note: treatmentplan's are not meant for long-term storage, a warning is issued if the version of vtreat that produced the plan differs from the version running prepare().

#### Usage

```
## S3 method for class 'treatmentplan'
prepare(
  treatmentplan,
  dframe,
  ...,
 pruneSig = NULL,
  scale = FALSE,
  doCollar = FALSE,
  varRestriction = NULL,
  codeRestriction = NULL,
  trackedValues = NULL,
  extracols = NULL,
 parallelCluster = NULL,
 use_parallel = TRUE,
  check_for_duplicate_frames = TRUE
)
```
#### Arguments

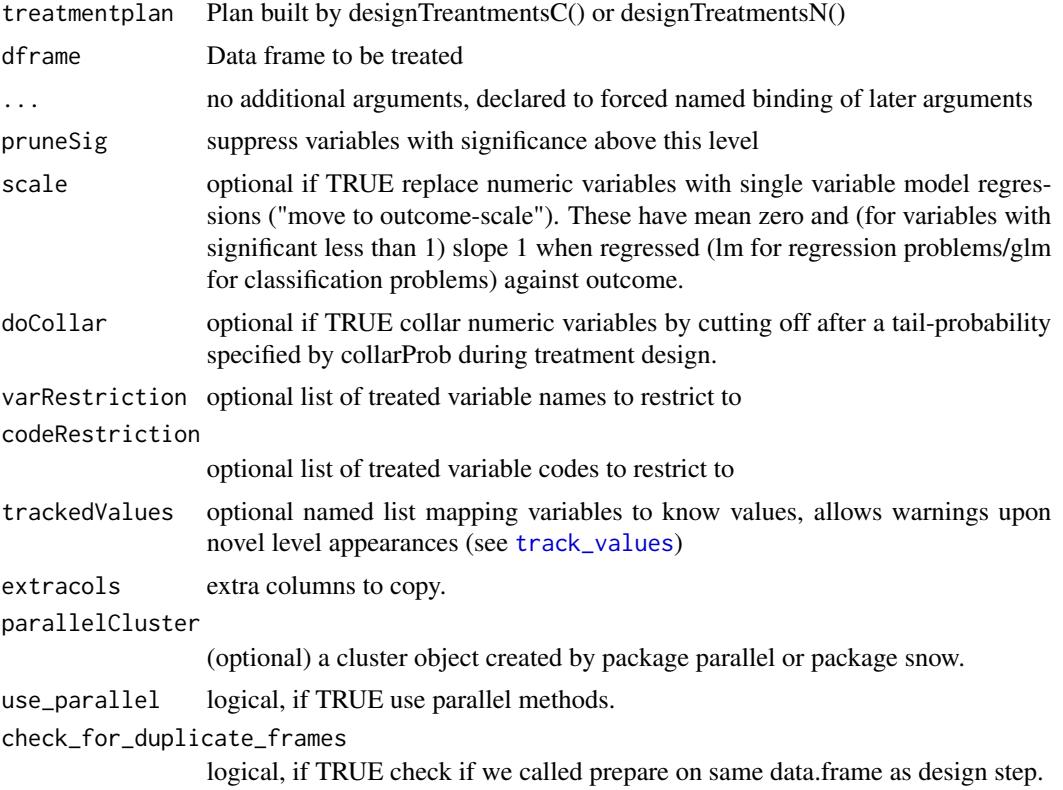

#### Value

treated data frame (all columns numeric- without NA, NaN)

#### See Also

```
mkCrossFrameCExperiment, mkCrossFrameNExperiment, designTreatmentsC designTreatmentsN
designTreatmentsZ, prepare
```
# Examples

```
# categorical example
set.seed(23525)
# we set up our raw training and application data
dTrainC <- data.frame(
 x = c('a', 'a', 'a', 'b', 'b', NA, NA),z = c(1, 2, 3, 4, NA, 6, NA),y = c(FALSE, FALSE, TRUE, FALSE, TRUE, TRUE, TRUE))
dTestC <- data.frame(
 x = c('a', 'b', 'c', NA),z = c(10, 20, 30, NA)
```
<span id="page-43-0"></span>

```
# we perform a vtreat cross frame experiment
# and unpack the results into treatmentsC
# and dTrainCTreated
unpack[
  treatmentsC = treatments,
  dTrainCTreated = crossFrame
  ] <- mkCrossFrameCExperiment(
   dframe = dTrainC,
   varlist = setdiff(colnames(dTrainC), 'y'),
   outcomename = 'y',
   outcometarget = TRUE,
   verbose = FALSE)
# the treatments include a score frame relating new
# derived variables to original columns
treatmentsC$scoreFrame[, c('origName', 'varName', 'code', 'rsq', 'sig', 'extraModelDegrees')] %.>%
  print(.)
# the treated frame is a "cross frame" which
# is a transform of the training data built
# as if the treatment were learned on a different
# disjoint training set to avoid nested model
# bias and over-fit.
dTrainCTreated %.>%
  head(.) %.>%
  print(.)
# Any future application data is prepared with
# the prepare method.
dTestCTreated <- prepare(treatmentsC, dTestC, pruneSig=NULL)
dTestCTreated %.>%
  head(.) %.>%
  print(.)
```
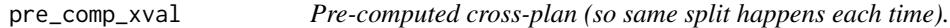

#### Description

Pre-computed cross-plan (so same split happens each time).

#### Usage

```
pre_comp_xval(nRows, nSplits, splitplan)
```
# Arguments

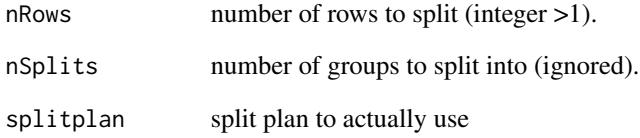

#### Value

splitplan

#### Examples

```
p1 <- oneWayHoldout(3,NULL,NULL,NULL)
p2 <- pre_comp_xval(3, 3, p1)
p2(3, 3)
```
print.multinomial\_plan

*Print treatmentplan.*

#### Description

Print treatmentplan.

# Usage

```
## S3 method for class 'multinomial_plan'
print(x, \ldots)
```
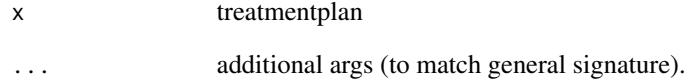

<span id="page-45-0"></span>

# <span id="page-46-0"></span>Description

Print treatmentplan.

#### Usage

## S3 method for class 'simple\_plan'  $print(x, \ldots)$ 

# Arguments

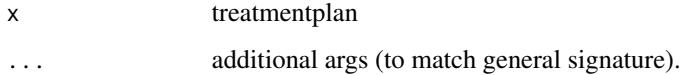

print.treatmentplan *Print treatmentplan.*

# Description

Print treatmentplan.

#### Usage

```
## S3 method for class 'treatmentplan'
print(x, \ldots)
```
# Arguments

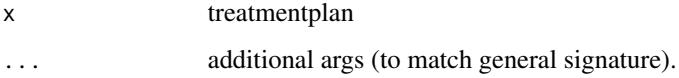

#### See Also

[designTreatmentsC](#page-9-1), [designTreatmentsN](#page-11-1), [designTreatmentsZ](#page-14-1), [prepare.treatmentplan](#page-42-1)

<span id="page-47-0"></span>print.vtreatment *Print treatmentplan.*

#### Description

Print treatmentplan.

# Usage

## S3 method for class 'vtreatment'  $print(x, \ldots)$ 

#### Arguments

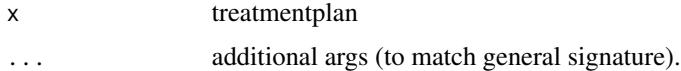

#### See Also

[designTreatmentsC](#page-9-1), [designTreatmentsN](#page-11-1), [designTreatmentsZ](#page-14-1), [prepare.treatmentplan](#page-42-1)

problemAppPlan *check if appPlan is a good carve-up of 1:nRows into nSplits groups*

#### Description

check if appPlan is a good carve-up of 1:nRows into nSplits groups

#### Usage

problemAppPlan(nRows, nSplits, appPlan, strictCheck)

# Arguments

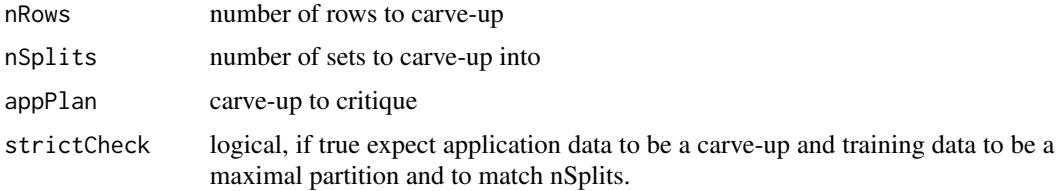

#### Value

problem with carve-up (null if good)

#### <span id="page-48-0"></span>regression\_parameters 49

#### See Also

[kWayCrossValidation](#page-21-1), [kWayStratifiedY](#page-22-1), and [makekWayCrossValidationGroupedByColumn](#page-25-1)

#### Examples

```
plan <- kWayStratifiedY(3,2,NULL,NULL)
problemAppPlan(3,3,plan,TRUE)
```
regression\_parameters *vtreat regression parameters.*

### Description

A list of settings and values for vtreat regression fitting. Please see [https://github.com/WinVecto](https://github.com/WinVector/vtreat/blob/main/Examples/fit_transform/fit_transform_api.md)r/ [vtreat/blob/main/Examples/fit\\_transform/fit\\_transform\\_api.md](https://github.com/WinVector/vtreat/blob/main/Examples/fit_transform/fit_transform_api.md), [mkCrossFrameCExperiment](#page-26-1), [designTreatmentsC](#page-9-1), and [mkCrossFrameNExperiment](#page-32-1), [designTreatmentsN](#page-11-1), [prepare.treatmentplan](#page-42-1) for details.

#### Usage

regression\_parameters(user\_params = NULL)

#### Arguments

user\_params list of user overrides.

#### Value

filled out parameter list

<span id="page-48-1"></span>rquery\_prepare *Materialize a treated data frame remotely.*

#### Description

Materialize a treated data frame remotely.

# Usage

```
rquery_prepare(
  db,
  rqplan,
 data_source,
 result_table_name,
  ...,
 extracols = NULL,
  temporary = FALSE,
 overwrite = TRUE,
 attempt_nan_inf_mapping = FALSE,
 col_sample = NULL,
 return_ops = FALSE
\mathcal{L}materialize_treated(
 db,
  rqplan,
 data_source,
 result_table_name,
  ...,
  extracols = NULL,
  temporary = FALSE,
 overwrite = TRUE,
  attempt_nan_inf_mapping = FALSE,
 col_sample = NULL,
  return_ops = FALSE
\mathcal{L}
```
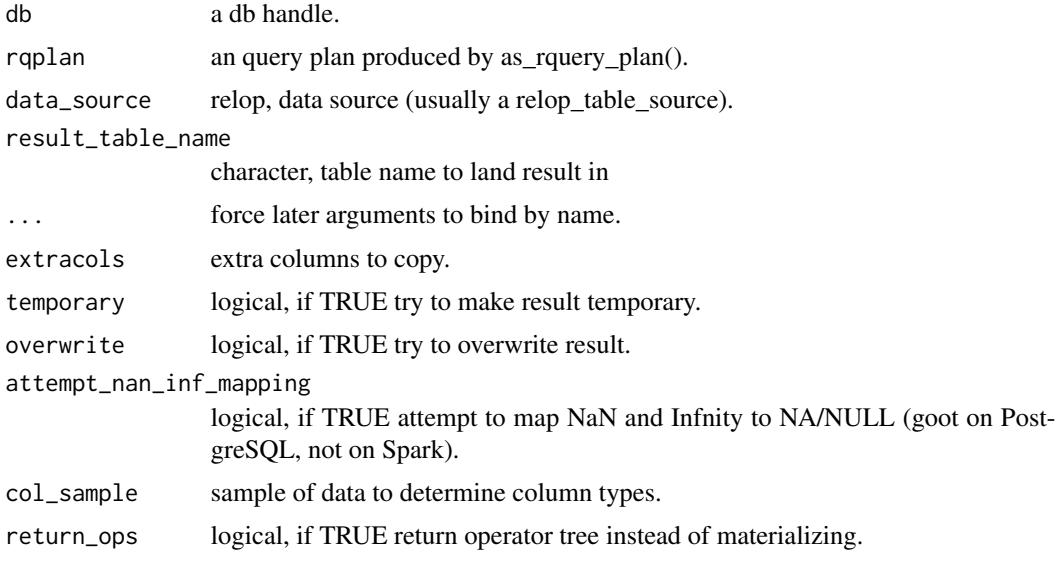

#### <span id="page-50-0"></span>solve\_piecewise 51

# Value

description of treated table.

#### Functions

• materialize\_treated(): old name for rquery\_prepare function

# See Also

[as\\_rquery\\_plan](#page-3-1), [rqdatatable\\_prepare](#page-0-0)

solve\_piecewise *Solve as piecewise linear problem, numeric target.*

#### Description

Return a vector of length y that is a piecewise function of x. This vector is picked as close to y (by square-distance) as possible for a set of x-only determined cut-points. Cross-validates for a good number of segments.

#### Usage

solve\_piecewise(varName, x, y, w = NULL)

#### Arguments

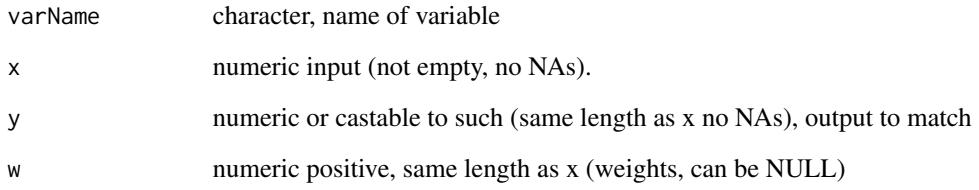

#### Value

segmented y prediction

<span id="page-51-0"></span>

#### Description

Return a vector of length y that is a piecewise function of x. This vector is picked as close to y (by square-distance) as possible for a set of x-only determined cut-points. Cross-validates for a good number of segments.

#### Usage

solve\_piecewisec(varName, x, y, w = NULL)

#### Arguments

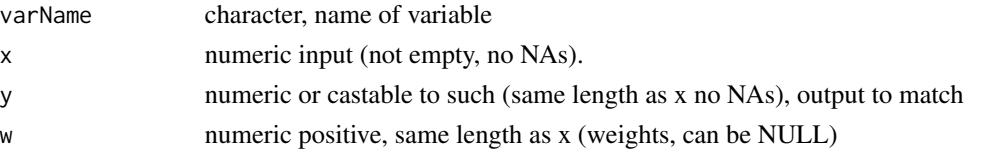

#### Value

segmented y prediction

spline\_variable *Spline variable numeric target.*

# Description

Return a spline approximation of data.

#### Usage

```
spline_variable(varName, x, y, w = NULL)
```
#### Arguments

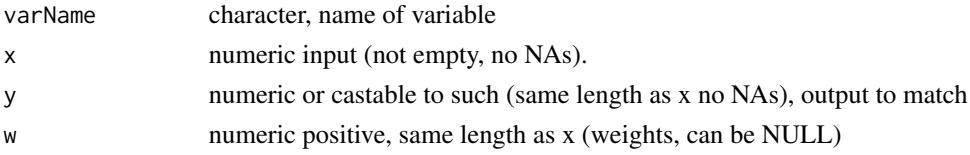

#### Value

spline y prediction

<span id="page-52-0"></span>spline\_variablec *Spline variable categorical target.*

#### Description

Return a spline approximation of the change in log odds.

### Usage

spline\_variablec(varName, x, y, w = NULL)

# Arguments

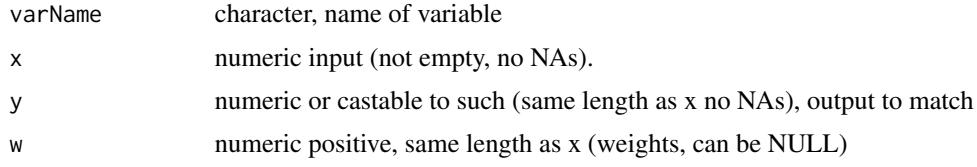

# Value

spline y prediction

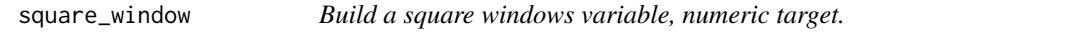

# Description

Build a square moving average window (KNN in 1d). This is a high-frequency feature.

#### Usage

```
square_window(varName, x, y, w = NULL)
```
# Arguments

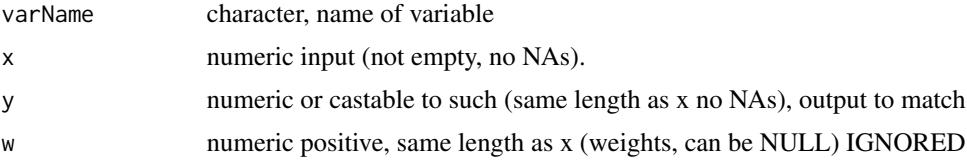

# Value

segmented y prediction

#### Examples

d <- data.frame(x = c(NA, 1:6), y = c(0, 0, 0, 1, 1, 0, 0)) square\_window("v", d\$x, d\$y)

square\_windowc *Build a square windows variable, categorical target.*

### Description

Build a square moving average window (KNN in 1d). This is a high-frequency feature. Approximation of the change in log odds.

### Usage

square\_windowc(varName, x, y, w = NULL)

#### Arguments

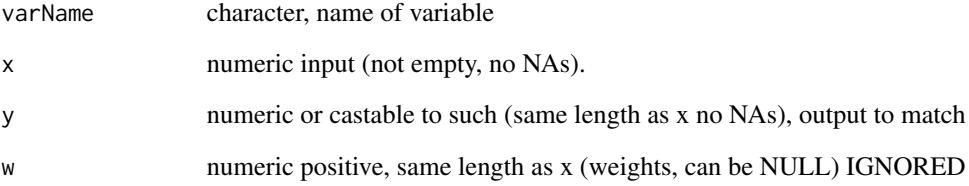

#### Value

segmented y prediction

#### Examples

 $d \leq - \text{data-frame}(x = c(NA, 1:6), y = c(0, 0, 0, 1, 1, 0, 0))$ square\_window("v", d\$x, d\$y)

<span id="page-53-0"></span>

<span id="page-54-1"></span><span id="page-54-0"></span>

#### Description

Builds lists of observed unique character values of varlist variables from the data frame.

#### Usage

```
track_values(dframe, varlist)
```
#### Arguments

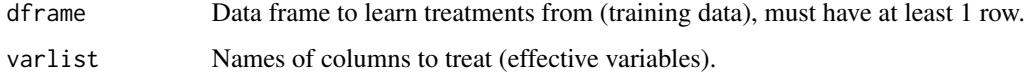

#### Value

named list of values seen.

#### See Also

[prepare.treatmentplan](#page-42-1), [novel\\_value\\_summary](#page-36-1)

#### Examples

```
set.seed(23525)
zip <- c(NA, paste('z', 1:100, sep = "_"))
N < -500d <- data.frame(zip = sample(zip, N, replace=TRUE),
                zip2 = sample(zip, N, replace=TRUE),
                y = runif(N))dSample <- d[1:300, , drop = FALSE]
tplan <- designTreatmentsN(dSample,
                           c("zip", "zip2"), "y",
                           verbose = FALSE)
trackedValues <- track_values(dSample, c("zip", "zip2"))
# don't normally want to catch warnings,
# doing it here as this is an example
# and must not have unhandled warnings.
tryCatch(
  prepare(tplan, d, trackedValues = trackedValues),
  warning = function(w) { cat(paste(w, collapse = "n")) )
```
<span id="page-55-0"></span>UnsupervisedTreatment *Stateful object for designing and applying unsupervised treatments.*

#### Description

Hold settings and results for unsupervised data preparation.

#### Usage

```
UnsupervisedTreatment(
  ...,
  var_list,
  cols_to_copy = NULL,
 params = NULL,
  imputation_map = NULL
)
```
### Arguments

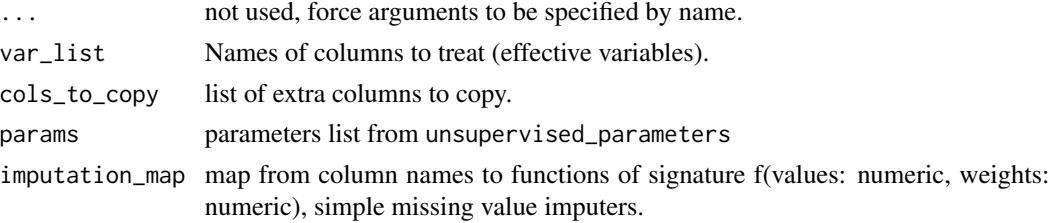

#### Details

Please see [https://github.com/WinVector/vtreat/blob/main/Examples/fit\\_transform/fi](https://github.com/WinVector/vtreat/blob/main/Examples/fit_transform/fit_transform_api.md)t\_ [transform\\_api.md](https://github.com/WinVector/vtreat/blob/main/Examples/fit_transform/fit_transform_api.md), [designTreatmentsZ](#page-14-1) and [prepare.treatmentplan](#page-42-1) for details.

Note: for UnsupervisedTreatment fit\_transform(d) is implemented as fit(d)\$transform(d).

unsupervised\_parameters

*vtreat unsupervised parameters.*

#### Description

A list of settings and values for vtreat unsupervised fitting. Please see [https://github.com/](https://github.com/WinVector/vtreat/blob/main/Examples/fit_transform/fit_transform_api.md) [WinVector/vtreat/blob/main/Examples/fit\\_transform/fit\\_transform\\_api.md](https://github.com/WinVector/vtreat/blob/main/Examples/fit_transform/fit_transform_api.md), [designTreatmentsZ](#page-14-1), and [prepare.treatmentplan](#page-42-1) for details.

#### Usage

unsupervised\_parameters(user\_params = NULL)

#### <span id="page-56-0"></span>value\_variables\_C 57

#### Arguments

user\_params list of user overrides.

#### Value

filled out parameter list

value\_variables\_C *Value variables for prediction a categorical outcome.*

### Description

Value variables for prediction a categorical outcome.

#### Usage

```
value_variables_C(
  dframe,
  varlist,
  outcomename,
  outcometarget,
  ...,
  weights = c(),
  minFraction = 0.02,
  smFactor = 0,rareCount = 0,
  rareSig = 1,
  collarProb = 0,
  scale = FALSE,
  doCollar = FALSE,
  splitFunction = NULL,
  ncross = 3,
  forceSplit = FALSE,catScaling = TRUE,
  verbose = FALSE,
  parallelCluster = NULL,
  use_parallel = TRUE,
 customCoders = list(c.PiecewiseV.num = vtreat::solve_piecewisec, n.PiecewiseV.num =
  vtreat::solve_piecewise, c.knearest.num = vtreat::square_windowc, n.knearest.num =
    vtreat::square_window),
 codeRestriction = c("PiecewiseV", "knearest", "clean", "isBAD", "catB", "catP"),
 missingness_imputation = NULL,
  imputation_map = NULL
)
```
# <span id="page-57-0"></span>Arguments

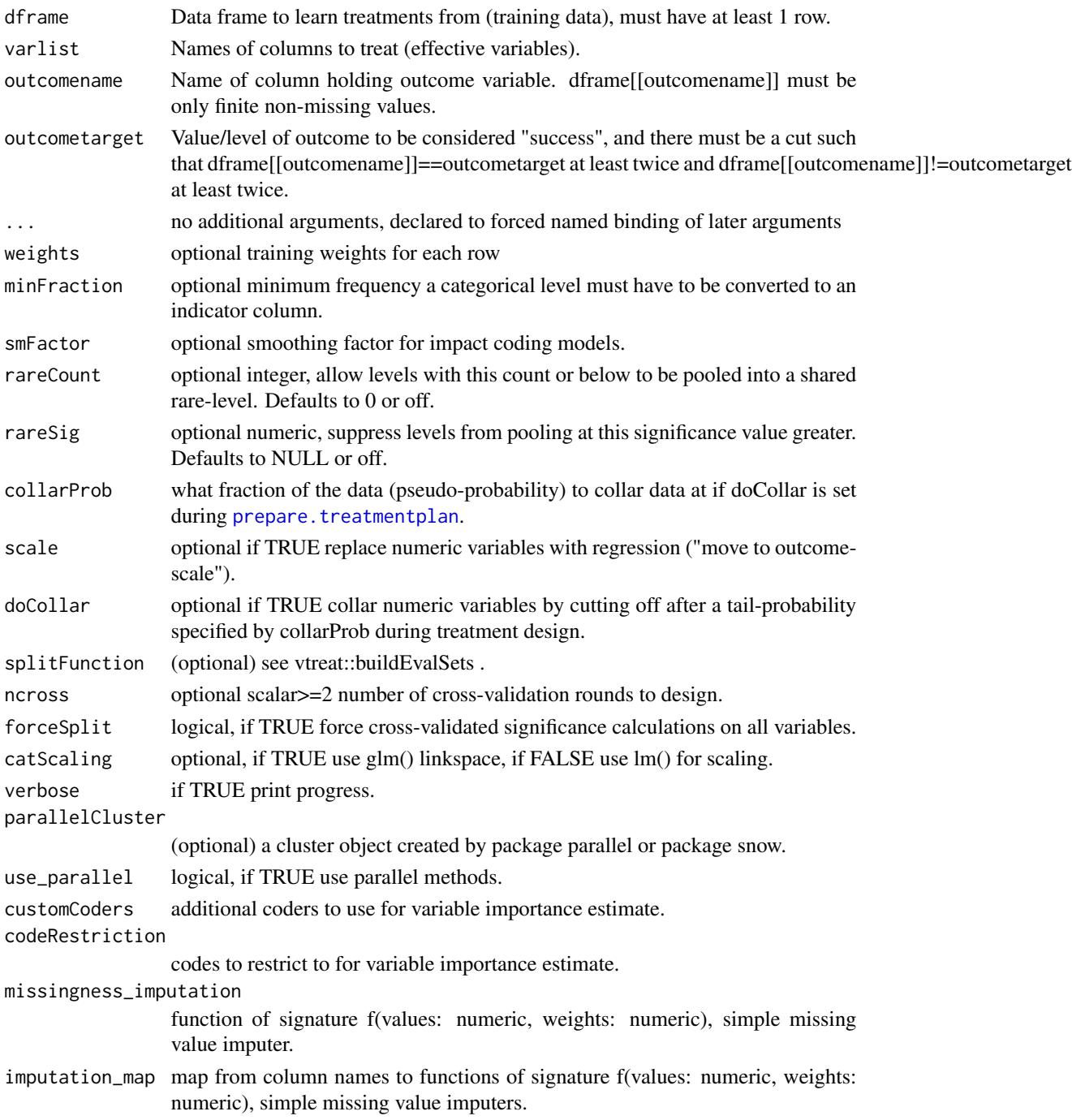

# Value

table of variable valuations

<span id="page-58-0"></span>value\_variables\_N *Value variables for prediction a numeric outcome.*

#### Description

Value variables for prediction a numeric outcome.

#### Usage

```
value_variables_N(
  dframe,
  varlist,
  outcomename,
  ...,
 weights = c(),
 minFraction = 0.02,
  smFactor = 0,rareCount = 0,
  rareSig = 1,
  collarProb = 0,
  scale = FALSE,
  doCollar = FALSE,
  splitFunction = NULL,
  ncross = 3,
  forceSplit = FALSE,verbose = FALSE,
  parallelCluster = NULL,
  use_parallel = TRUE,
 customCoders = list(c.PiecewiseV.num = vtreat::solve_piecewisec, n.PiecewiseV.num =
  vtreat::solve_piecewise, c.knearest.num = vtreat::square_windowc, n.knearest.num =
    vtreat::square_window),
 codeRestriction = c("PiecewiseV", "knearest", "clean", "isBAD", "catB", "catP"),
 missingness_imputation = NULL,
  imputation_map = NULL
)
```
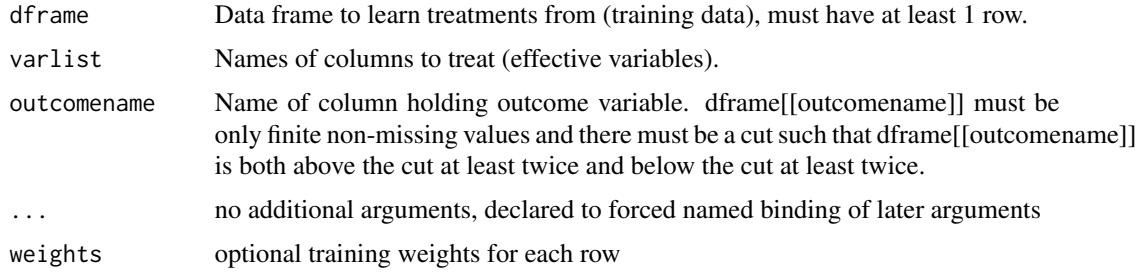

<span id="page-59-0"></span>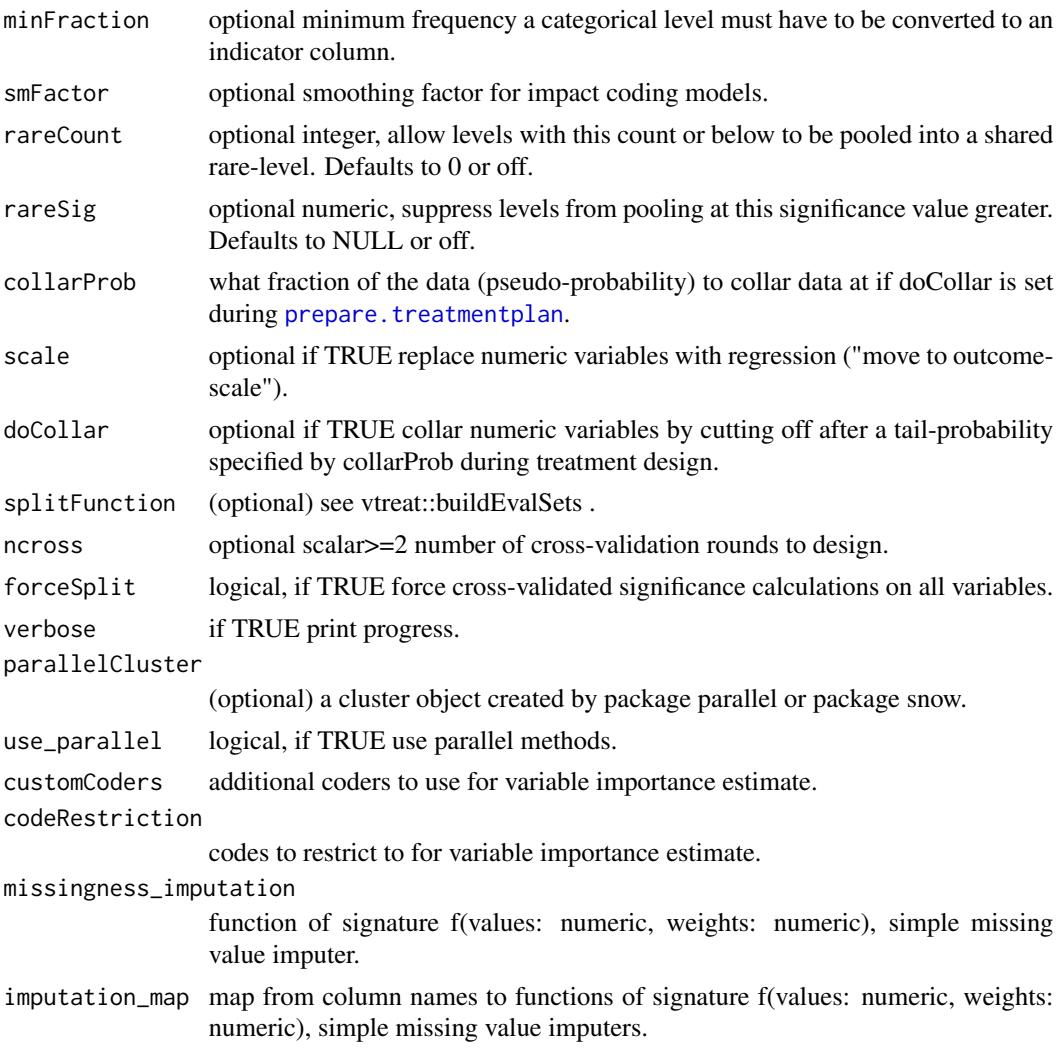

# Value

table of variable valuations

variable\_values *Return variable evaluations.*

# Description

Return variable evaluations.

#### Usage

variable\_values(sf)

#### <span id="page-60-0"></span> $v$ names 61

#### Arguments

sf scoreFrame from from vtreat treatments

#### Value

per-original varaible evaluations

vnames *New treated variable names from a treatmentplan\$treatment item.*

#### Description

New treated variable names from a treatmentplan\$treatment item.

#### Usage

vnames(x)

#### Arguments

x vtreatment item

#### See Also

[designTreatmentsC](#page-9-1) [designTreatmentsN](#page-11-1) [designTreatmentsZ](#page-14-1)

vorig *Original variable name from a treatmentplan\$treatment item.*

#### Description

Original variable name from a treatmentplan\$treatment item.

#### Usage

vorig(x)

#### Arguments

x vtreatment item.

#### See Also

[designTreatmentsC](#page-9-1) [designTreatmentsN](#page-11-1) [designTreatmentsZ](#page-14-1)

# <span id="page-61-0"></span>**Index**

apply\_transform, [4](#page-3-0) as\_rquery\_plan, [4,](#page-3-0) *[51](#page-50-0)* BinomialOutcomeTreatment, [6](#page-5-0) buildEvalSets, [7](#page-6-0) center\_scale, [9](#page-8-0) classification\_parameters, [9](#page-8-0) design\_missingness\_treatment, [16,](#page-15-0) *[42](#page-41-0)* designTreatmentsC, *[6](#page-5-0)*, *[9](#page-8-0)*, [10,](#page-9-0) *[14](#page-13-0)*, *[16](#page-15-0)*, *[27](#page-26-0)*, *[29](#page-28-0)*, *[35](#page-34-0)*, *[44](#page-43-0)*, *[47](#page-46-0)[–49](#page-48-0)*, *[61](#page-60-0)* designTreatmentsN, *[12](#page-11-0)*, [12,](#page-11-0) *[16](#page-15-0)*, *[29](#page-28-0)*, *[33](#page-32-0)*, *[35](#page-34-0)*, *[39](#page-38-0)*, *[44](#page-43-0)*, *[47](#page-46-0)[–49](#page-48-0)*, *[61](#page-60-0)* designTreatmentsZ, *[12](#page-11-0)*, *[14](#page-13-0)*, [15,](#page-14-0) *[44](#page-43-0)*, *[47,](#page-46-0) [48](#page-47-0)*, *[56](#page-55-0)*, *[61](#page-60-0)* fit, [18](#page-17-0) fit\_prepare, [18](#page-17-0) fit\_transform, [19](#page-18-0) format.vtreatment, [20](#page-19-0) get\_feature\_names, [21](#page-20-0) get\_score\_frame, [21](#page-20-0) get\_transform, [22](#page-21-0) getSplitPlanAppLabels, [20](#page-19-0) kWayCrossValidation, *[8](#page-7-0)*, *[20](#page-19-0)*, [22,](#page-21-0) *[49](#page-48-0)* kWayStratifiedY, *[8](#page-7-0)*, *[20](#page-19-0)*, [23,](#page-22-0) *[49](#page-48-0)* kWayStratifiedYReplace, [24](#page-23-0) makeCustomCoderCat, [24](#page-23-0) makeCustomCoderNum, [25](#page-24-0) makekWayCrossValidationGroupedByColumn, *[8](#page-7-0)*, *[20](#page-19-0)*, [26,](#page-25-0) *[49](#page-48-0)* materialize\_treated *(*rquery\_prepare*)*, [49](#page-48-0) mkCrossFrameCExperiment, *[6](#page-5-0)*, *[9,](#page-8-0) [10](#page-9-0)*, *[12](#page-11-0)*, [27,](#page-26-0) *[44](#page-43-0)*, *[49](#page-48-0)* mkCrossFrameMExperiment, [30,](#page-29-0) *[37](#page-36-0)*, *[42](#page-41-0)* mkCrossFrameNExperiment, *[12](#page-11-0)*, *[14](#page-13-0)*, [33,](#page-32-0) *[39](#page-38-0)*, *[44](#page-43-0)*, *[49](#page-48-0)*

multinomial\_parameters, [37](#page-36-0) MultinomialOutcomeTreatment, [36](#page-35-0) novel\_value\_summary, [37,](#page-36-0) *[55](#page-54-0)* NumericOutcomeTreatment, [38](#page-37-0) oneWayHoldout, [39](#page-38-0) patch\_columns\_into\_frame, [40](#page-39-0) pre\_comp\_xval, [45](#page-44-0) prepare, [40,](#page-39-0) *[42](#page-41-0)*, *[44](#page-43-0)* prepare.multinomial\_plan, *[31,](#page-30-0) [32](#page-31-0)*, *[37](#page-36-0)*, *[41](#page-40-0)*, [41](#page-40-0) prepare.simple\_plan, *[17](#page-16-0)*, *[41](#page-40-0)*, [42](#page-41-0) prepare.treatmentplan, *[6](#page-5-0)*, *[9](#page-8-0)*, *[11](#page-10-0)[–16](#page-15-0)*, *[28,](#page-27-0) [29](#page-28-0)*, *[34,](#page-33-0) [35](#page-34-0)*, *[38,](#page-37-0) [39](#page-38-0)*, *[41](#page-40-0)*, [43,](#page-42-0) *[47](#page-46-0)[–49](#page-48-0)*, *[55,](#page-54-0) [56](#page-55-0)*, *[58](#page-57-0)*, *[60](#page-59-0)* print.multinomial\_plan, [46](#page-45-0) print.simple\_plan, [47](#page-46-0) print.treatmentplan, [47](#page-46-0) print.vtreatment, [48](#page-47-0) problemAppPlan, [48](#page-47-0) regression\_parameters, [49](#page-48-0) rqdatatable\_prepare, *[51](#page-50-0)* rquery\_prepare, *[5](#page-4-0)*, [49](#page-48-0) solve\_piecewise, [51](#page-50-0) solve\_piecewisec, [52](#page-51-0) spline\_variable, [52](#page-51-0) spline\_variablec, [53](#page-52-0) square\_window, [53](#page-52-0) square\_windowc, [54](#page-53-0) track\_values, *[37,](#page-36-0) [38](#page-37-0)*, *[42](#page-41-0)*, *[44](#page-43-0)*, [55](#page-54-0) unsupervised\_parameters, [56](#page-55-0) UnsupervisedTreatment, [56](#page-55-0) value\_variables\_C, [57](#page-56-0) value\_variables\_N, [59](#page-58-0)

#### $I<sub>N</sub>DEX$  63

variable\_values , [60](#page-59-0) vnames , [61](#page-60-0) vorig , [61](#page-60-0) vtreat *(*vtreat-package *)* , [3](#page-2-0) vtreat-package , [3](#page-2-0)